# The **tocloft** package<sup>\*</sup>

Author: Peter Wilson, Herries Press Maintainer: Will Robertson will dot robertson at latex-project dot org

2020/01/10

#### Abstract

The tocloft package provides means of controlling the typographic design of the Table of Contents, List of Figures and List of Tables. New kinds of 'List of . . . ' can be defined.

The package has been tested with the tocbibind, minitoc, ccaption, subfigure, float, fncychap, and hyperref packages.

# Contents

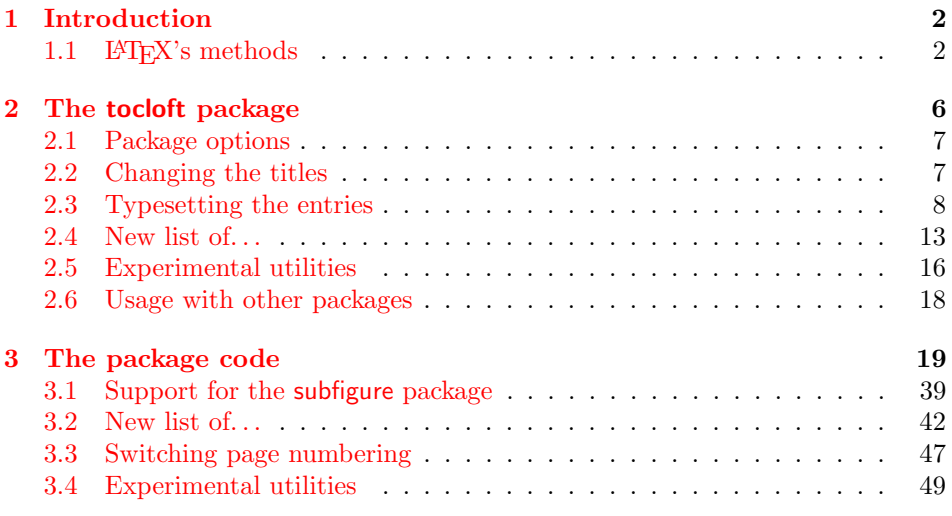

# List of Figures

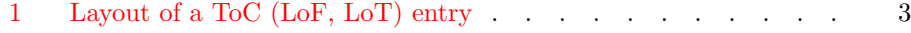

<sup>∗</sup>This file (tocloft.dtx) has version number v2.3j, last revised 2020/01/10.

# List of Tables

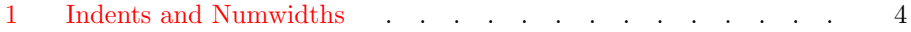

## <span id="page-1-0"></span>1 Introduction

In the standard classes the typographic design of the Table of Contents (ToC), the List of Figures (LoF) and List of Tables (LoT) is fixed or, more precisely, it is buried within the class definitions. The tocloft package provides handles for an author to change the design to meet the needs of the particular document.

Elements of the package were developed as part of a class and package bundle for typesetting ISO standards [\[Wil96b\]](#page-52-0). This manual is typeset according to the conventions of the LAT<sub>EX</sub> DOCSTRIP utility which enables the automatic extraction of the LATEX macro source files [\[GMS94\]](#page-51-0).

Section [2](#page-5-0) describes the usage of the package. Commented source code for the package is in Section [3.](#page-18-0)

The package has been tested in combination with at least the tocbibind package  $[Wi100]$ , the minitoc package  $[Dru99]$ , the ccaption package  $[Wi101]$ , the subfigure package  $[Coc95]$  (versions 2.0 and 2.1), the algorithm package [Wil $96a$ ] (which, in turn, calls the float package  $\left[\text{Lin}95\right]$  and the fncychap package  $\left[\text{Lin}97\right]$ . It also works with the hyperref package. Please send me any comments as to how you think that the package can be improved, or of any interesting examples of how you have used it.<sup>[1](#page-1-2)</sup>

## <span id="page-1-1"></span>1.1 **LATEX's** methods

<span id="page-1-4"></span>This is a general description of how LATEX does the processing for a Table of Contents. As the processing for List of Figures and List of Tables is similar I will, without loss of generality, just discuss the ToC.

\addcontentsline LATEX generates a .toc file if the document contains a \tableofcontents command. The sectioning commands<sup>[2](#page-2-1)</sup> put entries into the .toc file by calling the LATEX \addcontentsline{ $\{file\}$ }{ $\{kind\}$ }{ $\{title\}$ } command, where  $\{file\}$  is the file extension (e.g., toc),  $\langle kind \rangle$  is the kind of entry (e.g., section or subsection), and  $\langle title \rangle$  is the (numberered) title text. In the cases where there is a number, the  $\it title$  argument is given in the form  $\numberline{number}$  title-text}.

> <span id="page-1-5"></span>NOTE: The hyperref package dislikes authors using \addcontentsline. To get it to work properly with hyperref you normally have to put \phantomsection (a macro defined within the hyperref package) immediately before \addcontentsline.

\contentsline The \addcontentsline command writes an entry to the given file in the form \contentsline{ $\{kind\}{\{title\}\}\{\{page\}$  where  $\{page\}$  is the page number. For each  $\kappa$ , LATEX provides a command  $\text{time}$ { $\text{time}$ }  $\text{space}$  which performs the actual typesetting of the \contentsline entry.

\@pnumwidth The general layout of a typeset entry is illustrated in Figure [1.](#page-2-0) There are three

\@tocrmarg \@dotsep

<span id="page-1-3"></span><span id="page-1-2"></span><sup>&</sup>lt;sup>1</sup>Thanks to Rowland (rebecca@astrid.u-net.com), John Foster (john@isjf.demon.co.uk), Kasper (kbg@dkik.dk), Lee Nave (nave@math.washington.edu), and Andrew Thurber

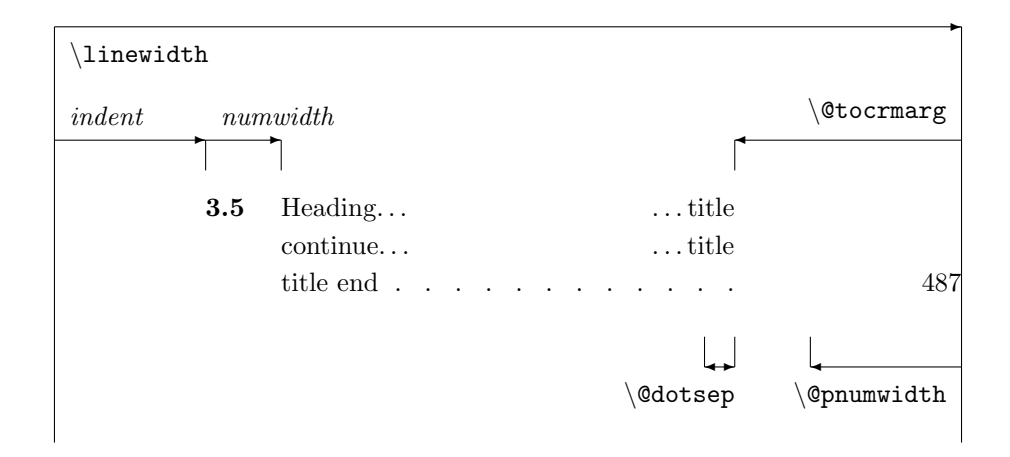

<span id="page-2-0"></span>Figure 1: Layout of a ToC (LoF, LoT) entry

internal LATEX commands that are used in the typesetting. The page number is typeset flushright in a box of width \@pnumwidth, and the box is at the righthand margin. If the page number is too long to fit into the box it will stick out into the righthand margin. The title text is indented from the righthand margin by an amount given by **\@tocrmarg**. Note that **\@tocrmarg** should be greater than \@pnumwidth. Some entries are typeset with a dotted leader between the end of the title title text and the righthand margin indentation. The distance, in math units<sup>[3](#page-2-2)</sup> between the dots in the leader is given by the value of  $\Diamond$ dotsep. In the standard classes the same values are used for the ToC, LoF and the LoT.

The standard values for these internal commands are:

- $\text{Qpmumwidth} = 1.55 \text{em}$
- $\text{Vector} = 2.55 \text{em}$
- \@dotsep =  $4.5$

The values can be changed by using \renewcommand, in spite of the fact that the first two appear to be lengths.

<span id="page-2-3"></span>Dotted leaders are not available for Part and Chapter ToC entries (nor for Section entries in the article class and its derivatives).

\numberline Each \l@kind macro is responsible for setting the general *indent* from the lefthand margin, and the *numwidth*. The  $\number{number}$  macro is responsible for typesetting the number flushleft in a box of width *numwidth*. If the number is too long for the box then it will protrude into the title text. The title text is indented by  $(indent + numwidth)$  from the lefthand margin. That is, the title text is typeset in a block of width

 $(\lambda)$ inewidth - *indent* - *numwidth* -  $\&0$ tocrmarg).

<sup>(</sup>athurber@emba.uvm.edu) for their suggestions.

<span id="page-2-2"></span><span id="page-2-1"></span><sup>&</sup>lt;sup>2</sup>For figures and tables it is the \caption command that populates the .1of and .1ot files. <sup>3</sup>There are 18mu to 1em.

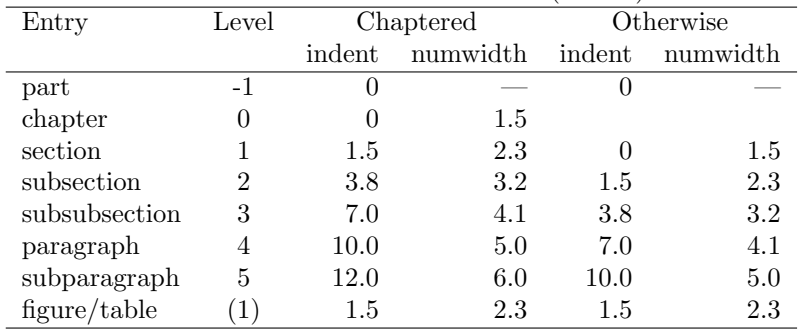

<span id="page-3-0"></span>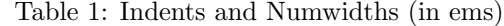

Table [1](#page-3-0) lists the standard values for the indent and numwidth. There is no explicit numwidth for a part; instead a gap of 1em is put between the number and the title text. Note that for a sectioning command the values depend on whether or not the document class provides the **\chapter** command. Also, which somewhat surprises me, the table and figure entries are all indented.

\@dottedtocline Most of the \l@kind commands are defined in terms of the \@dottedtocline command. This command takes three arguments:

<span id="page-3-1"></span> $\{detactorline{\{\textcal{S}etevel}\}_{\{ \text{indent}\}}$  { $\{ \text{numwidth}\}.$ 

For example, one definition of the **\l@section** command is:

\newcommand\*{\l@section}{\@dottedtocline{1}{1.5em}{2.3em}}

If it is necessary to change the default typesetting of the entries, then it is usually necessary to change these definitions (but the tocloft package gives you handles to easily alter things without having to know the L<sup>AT</sup>EX internals).

<span id="page-3-2"></span>You can use the **\addcontentsline** command to add **\contentsline** commands to a file.

\addtocontents LATEX also provides the \addtocontents { $\{file\}$ } { $\{text\}$ } command that will insert  $\langle text \rangle$  into  $\langle file \rangle$ . You can use this for adding extra text and/or macros into the file, for processing when the file is typeset by \tableofcontents (or whatever other command is used for  $\langle file \rangle$  processing, such as **\listoftables** for a .lot file).

> As \addcontentsline and \addtocontents write their arguments to a file, any fragile commands used in their arguments must be \protected.

> You can make certain adjustments to the ToC etc., layout without using any package. Some examples are:

• If your page numbers stick out into the righthand margin

\renewcommand{\@pnumwidth}{3em} \renewcommand{\@tocrmarg}{4em}

but using lengths appropriate to your document.

#### 4

• To have the (sectional) titles in the ToC, etc., typeset ragged right with no hyphenation

```
\renewcommand{\@tocrmarg}{2.55em plus1fil}
```
where the value 2.55em can be changed for whatever margin space you want.

• The dots in the leaders can be eliminated by increasing **\@dotsep** to a large value:

```
\renewcommand{\@dotsep}{10000}
```
• To have dotted leaders in your ToC and LoF but not in your LoT:

```
...
\tableofcontents
\makeatletter \renewcommand{\@dotsep}{10000} \makeatother
\listoftables
\makeatletter \renewcommand{\@dotsep}{4.5} \makeatother
\listoffigures
...
```
For this document I used this method to double the dot spacing for the LoF with respect to that for the ToC. As you can see, it is much better that all dot leaders have the same spacing.

• To add a horizontal line across the whole width of the ToC below an entry for a Part:

```
\part{Part title}
\addtocontents{toc}{\protect\mbox{}\protect\hrulefill\par}
```
Note that as both \addtocontents and \addcontentsline write their arguments to a file, it means that any fragile commands in their arguments must be protected by preceding each fragile command with \protect. The result of the example above would be the following two lines in the .toc file (assuming that it is the second Part and is on page 34):

```
\contentsline {part}{II\hspace {1em}Part title}{34}
\mbox {}\hrulefill \par
```
If the \protects were not used, then the second line would instead be:

\unhbox \voidb@x \hbox {}\unhbox \voidb@x \leaders \hrule \hfill \kern \z@ \par

- You may get undesired page breaks in the ToC. For example you may have a long multiline section title and in the ToC there is a page break between the lines. After your document is stable you can use \addtocontents at appropriate places in the body of the document to adjust the page breaking in the ToC. As examples:
	- \addtocontents{toc}{\protect\newpage} to force a page break.
	- \addtocontents{toc}{\protect\enlargethispage{2\baselineskip}} to make the page longer.
	- \addtocontents{toc}{\protect\needspace{2\baselineskip}} to specify that if there is not a vertical space of two baselines left on the page then start a new page (the \needspace macro is defined in the needspace package).

Remember, if you are modifying any command that includes an @ sign then this must be done in either a .sty file or if in the document itself it must be surrounded by \makeatletter and \makeatother. For example, if you want to modify \@dotsep in the preamble to your document you have to do it like this:

```
\makeatletter
\renewcommand{\@dotsep}{9.0}
\makeatother
```
# <span id="page-5-0"></span>2 The tocloft package

<span id="page-5-1"></span>The tocloft package provides means of specifying the typography of the Table of Contents (ToC), the List of Figures (LoF) and the List of Tables (LoT).

\listoffigures \listoftables

\tableofcontents The ToC, LoF, and LoT are printed at the point in the document where these commands are called, as per normal LATEX. However, there is one difference between the standard LAT<sub>E</sub>X behaviour and the behaviour with the tocloft package. In the standard LAT<sub>EX</sub> classes that have \chapter headings, the ToC, LoF and LoT each appear on a new page. With the tocloft package they do not necessarily start new pages; if you want them to be on new pages you may have to specifically issue an appropriate command beforehand. For example:

```
...
\clearpage
\tableofcontents
\clearpage
\listoftables
...
```
#### \tocloftpagestyle The \thispagestyle page style of the ToC, LoF and/or LoT is set by the command \tocloftpagestyle{ $\langle style\rangle$ }, where  $\langle style\rangle$  is one of the available page styles. The package initially sets \tocloftpagestyle{plain}.

#### <span id="page-6-0"></span>2.1 Package options

The package takes the following options:

- subfigure This option is required if, and only if, the tocloft and subfigure packages are being used together. The two packages can be specified in any order.
	- titles The titles option causes the titles of the ToC, LoF, and LoT lists to be typeset using the default LATEX methods. This can be useful, for example, when the tocloft and fncychap packages are used together and the 'fancy' chapter styles should be used for the ToC, etc., titles.

If you use the titles option you can ignore the next section and continue reading at section [2.3.](#page-7-0)

## <span id="page-6-1"></span>2.2 Changing the titles

Commands are provided for controlling the appearance of the titles. Following LATEX custom, the title texts are the values of the \contentsname, \listfigurename and \listtablename commands.

<span id="page-6-4"></span>Similar sets of commands are provided for ToC, LoF and LoT title typsetting control. For convenience (certainly mine, and hopefully yours) in the following descriptions I will use Z to stand for 'toc' or 'lof' or 'lot'. For example, \cftmarkZ stands for \cftmarktoc or \cftmarklof or \cftmarklot.

\cftmarkZ These macros set the appearance of the running heads on the ToC, LoF, and LoT pages. You probably don't need to change these.

\cftbeforeZtitleskip These lengths control the vertical spacing before and after the titles. You can \cftafterZtitleskip change them from their default values by using \setlength.

\cftZtitlefont The code used for typesetting the ToC title looks like

<span id="page-6-3"></span><span id="page-6-2"></span>{\cfttoctitlefont \contentsname}{\cftaftertoctitle}\par

By default, \cftZtitlefont is defined as a font specification (e.g., \Large\bfseries), and \cftafterZtitle is empty. These commands can be changed (via \renewcommand) to change the typesetting. As examples:

- \renewcommand{\cftZtitlefont}{\hfill\Large\itshape} will result in a Large italic title typeset flushright.
- \renewcommand{\cftZtitlefont}{\hfill\Large\bfseries} together with \renewcommand{\cftafterZtitle}{\hfill} will give a centered Large bold title.
- Doing

```
\renewcommand{\cftafterZtitle}{%
 \\[\baselineskip]\mbox{}\hfill{\normalfont Page}}
```
\cftafterZtitle

will put the word 'Page' flushright on the line following the title. (If you do this, then you may need to decrease \cftafterZtitleskip).

• \renewcommand{\cftafterZtitle}{\thispagestyle{empty}} will make the page with the title empty (i.e., the page number will not be printed).

#### <span id="page-7-0"></span>2.3 Typesetting the entries

<span id="page-7-5"></span>Commands are also provided to enable finer control over the typesetting of the different kinds of entries. The parameters defining the default layout of the entries are illustrated as part of the layouts package or in  $\lbrack \text{GMS94}, \text{ page 34} \rbrack$ , and are repeated in Figure [1.](#page-2-0)

 $\Z$ depth The command  $\Z$ depth $\{\langle number \rangle\}$  is analogous to the standard  $\to$ depth $\{\langle number \rangle\}$ command, in that it specifies that entries in the new listing should not be typeset if their numbering level is greater than  $\langle number \rangle$ . The default definition is \setcounter{Zdepth}{1}. These commands are needed, for instance by users of packages such as subcaption, which will generate subfigure and subtable captions corresponding to a lofdepth and lotdepth of 2.

<span id="page-7-1"></span>\cftdot In the default ToC typesetting only the more minor entries have dotted leader lines between the sectioning title and the page number. The tocloft package provides for general leaders for all entries. The 'dot' in a leader is given by the value of  $\cftdot.$  Its default definition is  $\newcommand{\ctfdot}{.}$  which gives the default dotted leader. By changing \cftdot you can use symbols other than a period in the leader. For example

#### \renewcommand{\cftdot}{\ensuremath{\ast}}

<span id="page-7-4"></span><span id="page-7-2"></span>will result in a dotted leader using asterisks as the symbol.

\cftdotsep Each kind of entry can control the separation between the dots in its leader \cftnodots (see below). For consistency though, all dotted leaders should use the same spacing. The macro \cftdotsep specifies the default spacing. Its value is a number. However, if the separation is too large then no dots will be actually typeset. The macro \cftnodots is a separation value that is 'too large'.

\cftsetpnumwidth The page numbers are typeset in a fixed width box. The command \cftsetrmarg \cftsetpnumwidth{ $\{length\}$ } can be used to change the width of the box (LATEX's internal \@pnumwidth). The title texts will end before reaching the righthand margin. \cftsetrmarg{ $\{length\}$ } can be used to set this distance (LATEX's internal \@tocrmarg). Note that the length used in \cftsetrmarg should be greater than the length set in \cftsetpnumwidth. These values should remain constant in any given document.

\cftpnumalign The page numbers are typeset in a box as described above. By default they are right-aligned which is suitable when the page numbers are aligned vertically on the page so their digits line up. For a design with fixed width between a ToC entry and its page number, say, a left alignment may be more suitable. This can be controlled by setting the  $cftpnumalign$  macro to 1, c, or r (just like  $\mathcal{L}$ ):

<span id="page-7-3"></span>\renewcommand{\cftpnumalign}{l}

\cftparskip Normally the \parskip in the ToC, etc., is zero. This may be changed by changing the \cftparskip length. Note that the current value of \cftparskip is used for the ToC, LoF and LoT, but you can change the value before calling \tableofcontents or \listoffigures or \listoftables if one or other of these should have different values (which is not a good idea).

<span id="page-8-1"></span>In the following I will use X to stand for the following:

- part for \part titles
- chap for \chapter titles
- sec for \section titles
- subsec for \subsection titles
- subsubsec for \subsubsection titles
- para for \paragraph titles
- subpara for \subparagraph titles
- fig for figure \caption titles
- subfig for subfigure \caption titles
- tab for table \caption titles
- <span id="page-8-2"></span><span id="page-8-0"></span> $\bullet$  subtab for subtable \caption titles
- \cftbeforeXskip This controls the vertical space before an entry. It can be changed by using \setlength.

\cftXindent This controls the indentation of an entry from the left margin (indent in Figure [1\)](#page-2-0). It can be changed using \setlength.

\cftXnumwidth This controls the space allowed for typesetting title numbers (numwidth in Figure [1\)](#page-2-0). It can be changed using **\setlength**. Second and subsequent lines of a multiline title will be indented by this amount.

> <span id="page-8-3"></span>The remaining commands are related to the specifics of typesetting an entry. This is a simplified pseudo-code version for the typesetting of numbered and unnumbered entries.

{\cftXfont {\cftXpresnum SNUM\cftXaftersnum\hfil} \cftXaftersnumb TITLE}% {\cftXleader}{\cftXpagefont PAGE}\cftXafterpnum\par

{\cftXfont TITLE}{\cftXleader}{\cftXpagefont PAGE}\cftXafterpnum\par

where SNUM is the section number, TITLE is the title text and PAGE is the page number. In the numbered entry the pseudo-code {\cftXpresnum SNUM\cftaftersnum\hfil}

is typeset within a box of width \cftXnumwidth.

\cftXaftersnum \cftXaftersnumb

<span id="page-9-4"></span><span id="page-9-2"></span>\cftXfont This controls the appearance of the title (and its preceding number, if any). It may be changed using \renewcommand.

\cftXpresnum Normally the section number is typeset within a box of width \cftXnumwidth. Within the box the macro  $\cctx$ presnum is first called, then the number is typeset, and next the \cftXaftersnum macro is called after the number is typeset. The last command within the box is \hfil to make the box contents flushleft. After the box is typeset the \cftXaftersnumb macro is called before typesetting the title text. All three of these can be changed by \renewcommand. By default they are defined to do nothing.

> In the standard classes the ToC entry for a \part is just typeset as the number and title, followed by the page number, with the \cftpartpresnum macro being called before typesetting the number and title. Due to LAT<sub>EX</sub> ideosyncracies, \cftpartpresnum may become doubled in the output if a third-party package behaves differently to that of the default internal L<sup>AT</sup>EX commands. The tocloft package contains specific code to prevent this in the case of the KomaScript classes and for the titlesec package; please contact the maintainer to add further corrections if you discover other packages which also exhibit this mis-behaviour.

<span id="page-9-3"></span>When a standard class is used the **\cftpartaftersnum** and **\cftpartaftersnumb** macros have no effect, but they may do something if a non-standard class is used.

\cftXleader \cftXleader defines the leader between the title and the page number; it \cftXdotsep can be changed by \renewcommand. The spacing between any dots in the leader is controlled by  $cftXdotsep$  ( $\&dotsep$  in Figure [1\)](#page-2-0). It can be changed by \renewcommand and its value must be either a number (e.g., 6.6 or \cftdotsep) or  $\c{ttnodots}$  (to disable the dots). The spacing is in terms of math units where there are 18mu to 1em.

<span id="page-9-5"></span><span id="page-9-1"></span>\cftXpagefont This defines the font to be used for typesetting the page number. It can be changed by \renewcommand.

\cftXafterpnum This macro is called after the page number has been typeset. Its default is to do nothing. It can be changed by \renewcommand.

\cftsetindents The command \cftsetindents{ $\{entry\}$ { $\{indent\}$ }{ $\{number\}$  sets the  $\langle entry \rangle$ 's indent to the length  $\langle \text{indent} \rangle$  and its numwidth to the length  $\langle \text{numwidth} \rangle$ . The  $\langle entry \rangle$  argument is the name of one of the standard entries (e.g., subsection) or the name of entry that has been defined with the tocloft package. For example \cftsetindents{figure}{0em}{1.5em} will make figure entries left justified.

> <span id="page-9-0"></span>Various effects can be achieved by changing the definitions of \cftXfont, \cftXaftersnum, \cftXaftersnumb, \cftXleader and \cftXafterpnum, either singly or in combination. For the sake of some examples, assume that we have the following initial definitions

```
\newcommand{\cftXfont}{}
\newcommand{\cftXaftersnum}{}
\newcommand{\cftXaftersnumb}{}
\newcommand{\cftXleader}{\cftdotfill{\cftXdotsep}}
\newcommand{\cftXdotsep}{\cftdotsep}
\newcommand{\cftXpagefont}{}
\newcommand{\cftXafterpnum}{}
```
(Note that the same font should be used for the title, leader and page number to provide a coherent appearance).

• To eliminate the dots in the leader:

```
\renewcommand{\cftXdotsep}{\cftnodots}
```
• To put something (e.g., a name) before the title (number):

```
\renewcommand{\cftXpresnum}{SOMETHING }
```
 $\bullet\,$  To add a colon after the section number:

```
\renewcommand{\cftXaftersnum}{:}
```
• To put something before the title number, add a colon after the the title number, set everything in bold font, and start the title text on the following line:

```
\renewcommand{\cftXfont}{\bfseries}
\renewcommand{\cftXleader}{\bfseries\cftdotfill{\cftXdotsep}}
\renewcommand{\cftXpagefont}{\bfseries}
\renewcommand{\cftXpresnum}{SOMETHING }
\renewcommand{\cftXaftersnum}{:}
\renewcommand{\cftXaftersnumb}{\\}
```
If you are adding text in the number box in addition to the number, then you will probably have to increase the width of the box so that multiline titles have a neat vertical alignment; changing box widths usually implies that the indents will require modification as well.<sup>[4](#page-10-0)</sup> One possible method of adjusting the box width for the above example is:

```
\newlength{\mylen} % a "scratch" length
\settowidth{\mylen}{\bfseries\cftXpresnum\cftXaftersnum} % extra space
\addtolength{\cftXnumwidth}{\mylen} % add the extra space
```
• To set the section numbers flushright:<sup>[5](#page-10-1)</sup>

```
\setlength{\mylen}{0.5em} % need some extra space at end of number
\renewcommand{\cftXpresnum}{\hfill} % note the double 'l'
\renewcommand{\cftXaftersnum}{\hspace*{\mylen}}
\addtolength{\cftXnumwidth}{\mylen}
```
<span id="page-10-0"></span> ${}^{4}$ Lyndon Dudding (lyndon.dudding@totalise.co.uk) discovered this.

<span id="page-10-1"></span> $5$ With thanks to David Holz (1bda@earthlink.net) for requesting this.

In the above, the added initial \hfill in the box overrides the final \hfil in the box, thus shifting everything to the right hand end of the box. The extra space is so that the number is not typeset immediately at the left of the title text.

• To set the entry ragged left (but this only looks good for single line titles):

```
\renewcommand{\cftXfont}{\hfill\bfseries}
\renewcommand{\cftXleader}{}
```
• To set the page number immediately after the entry text instead of at the righthand margin:

```
\renewcommand{\cftXleader}{}
\renewcommand{\cftXafterpnum}{\cftparfillskip}
\renewcommand{\cftpnumalign}{l}
```
By default the \parfillskip value is locally set to fill up the last line of a paragraph. Just changing \cftXleader puts horrible interword spaces into the last line of the title. The \cftparfillskip command is part of the tocloft package and is provided just so that the above effect can be achieved. In addition, this is a good example of when it would be suitable to change the alignment of the page number box.

• To remove the space inserted between table and figure caption entries between chapters:

```
\begingroup
 \renewcommand*{\addvspace}[1]{}
 \listoftables
 \listoffigures
\endgroup
```
\cftpagenumbersoff The command \cftpagenumbersoff{ $\{entry\}$  will eliminate the page numbers \cftpagenumberson for  $\langle entry \rangle$  in the listing, where  $\langle entry \rangle$  is the name of one of the standard kinds of entries (e.g., subsection, or figure — including subfigure if the subfigure package is used  $-$  etc.), or the name of a new entry defined with the tocloft package.

> <span id="page-11-0"></span>The command \cftpagenumberson{ $\langle entry \rangle$ } reverses the effect of a corresponding \cftpagenumbersoff.

> One question that appeared on the comp.text.tex newsgroup asked how to get the titles of Appendices list in the ToC without page numbers. Here is a simple way of doing it, assuming the document has chapters

```
\appendix
\addtocontents{toc}{\cftpagenumbersoff{chapter}}
\chapter{First appendix}
```
If there are other chaptered headings to go into the ToC after the appendices, then it will be necessary to do a similar

\addtocontents{toc}{\cftpagenumberson{chapter}}

to restore the page numbering in the ToC.

Similarly, if you are using the subfigure package you may want to eliminate the page numbers for the subfigure captions. This can be accomplished by: \cftpagenumbersoff{subfigure}

At this point, I leave it up to your ingenuity as to other effects that you can achieve. However, if you come up with further examples, let me know for possible inclusion in a later version of this document.

## <span id="page-12-1"></span><span id="page-12-0"></span>2.4 New list of. . .

\newlistof The command \newlistof[ $\within$ ]{ $\{entry}$ }{ $\{listofname\}$ } creates a new List of  $\dots$ , and assorted commands to go along with it.

> The first required argument,  $\langle entry \rangle$  is used to define a new counter called entry. The optional  $\langle within \rangle$  argument can be used so that entry gets reset to one every time the counter called within is changed. That is, the first two arguments are equivalent to calling  $\newcommand{\mbox}{m}{\ell}$  \newcounter{ $\end{m}$ [ $\with$ inin].

> The next argument,  $\langle ext \rangle$ , is the file extension for the new List of. The last argument,  $\langle listofname \rangle$ , is the text for the heading of the new List of. As an example:

```
\newcommand{\listanswername}{List of Answers}
\newlistof[chapter]{answer}{ans}{\listanswername}
```
will create a new answer counter that will be reset at the start of each \chapter{...}. Any answer titles will be written to the file jobname.ans and \listanswername will be used as the list heading. A command \listofanswer is created which can be used just like the \listoftables or tableofcontents commands to generate a listing. It is up to you to specify how the entries are put into the new List of Answers. Here is a very simple example, remembering that an answer counter has been created.

```
\newcommand{\answer}[1]{%
 \refstepcounter{answer}
 \par\noindent\textbf{Answer \theanswer. #1}
 \addcontentsline{ans}{answer}{\protect\numberline{\theanswer}#1}\par}
```
which, when used like: \answer{Hard} The \ldots will print as: Answer 1. Hard

The  $\dots$ 

As mentioned above, the \newlistof command creates several new commands, most of which you should now be familiar with. For convenience, assume that  $\neq$ listof{X}{Z}{ $\dots$ } has been issued; so X is the name of the new counter and corresponds to the X in section [2.3,](#page-7-0) and Z is the new file extension and corresponds to the Z in section [2.2.](#page-6-1) Then, among others, the following new commands will be made available.

<span id="page-13-1"></span>The five commands, \cftmarkZ, \cftbeforeZtitleskip, \cftafterZtitleskip, \cftZtitlefont, and \cftafterZtitle, are analogous to the commands of the same names described in section [2.2.](#page-6-1)

\listofX The command \listofX is similar to \listoftables, etc., in that it typesets the new listing at the point where it is called.  $\Z$ depth The command  $\Z$ depth ${\langle number \rangle}$  is analogous to the standard  $\to$ cdepth ${\langle number \rangle}$ 

<span id="page-13-3"></span>command, in that it specifies that entries in the new listing should not be typeset if their numbering level is greater than  $\langle number \rangle$ . The default definition is \setcounter{Zdepth}{1}.

\newlistentry The command \newlistentry  $[\langle within \rangle]{\langle entry}$  { $\langle ext \rangle$ }{\level-1 \random{level-1}} creates new commands for typesetting a new kind of entry in a listing. It is used internally by the \newlistof command but may be used independently.

> <span id="page-13-2"></span>The first required argument,  $\langle entry \rangle$  is used to define a new counter called entry. The optional  $\langle within \rangle$  argument can be used so that entry gets reset to one every time the counter called within is changed. That is, the first two arguments are equivalent to calling  $\newcommand{\mbox}{\mbox{\rm\bf{m}}\$ . The second required argument,  $\langle ext \rangle$ , is the file extension for the entry listing. The last argument,  $\langle level-1 \rangle$ , is a number specifying the numbering level minus one, of the entry in a listing. For example, the command

\newlistof[chapter]{answer}{ans}{\listanswername}

will call the command:

\newlistentry[chapter]{answer}{ans}{0}

Calling \newlistentry creates several new commands. Assuming that it is called as  $\text{new}$  (within  $\{X\}$ {X}}, where X and Z are similar to the previous uses of them, and N is an integer number, then the following commands are made available.

The set of commands \cftbeforeXskip, \cftXfont, \cftXpresnum, \cftXaftersnum, \cftXaftersnumb, \cftXleader, \cftXdotsep, \cftXpagefont, and \cftXafterpnum, are analogous to the commands of the same names described in section [2.3.](#page-7-0) Their default values are also as described earlier.

The default values of \cftXindent and \cftXnumwidth are set according to the value of the  $\langle level-1 \rangle$  argument (i.e., N in this example). For N=0 the settings correspond to those for sections in non-chaptered documents, as listed in Table [1.](#page-3-0) For  $N=4$  the settings correspond to subparagraphs in non-chaptered documents, and for intermediate values correspond to the matching sectional division in chaptered documents. For values of N less than zero or greater than four, or for non-default values, use the \cftsetindents command to set the values.

<span id="page-13-0"></span>\l@X \l@X is an internal command that typesets an entry in the list, and is defined

<span id="page-14-0"></span>in terms of the above \cft\*X\* commands. It will not typeset an entry if \Zdepth is N or less, where Z is the listing's file extension.

\theX The command \theX prints the value of the X counter. It is initially defined so that it prints arabic numerals. If the optional  $\langle \text{within} \rangle$  argument is used,  $\theta$  is defined as

```
\renewcommand{\theX}{\thewithin.\arabic{X}} otherwise as
\renewcommand{\theX}{\arabic{X}}.
```
As an example of the independent use of \newlistentry, the following will set up for sub-answers.

```
\newlistentry[answer]{subanswer}{1}
\cftsetindents{subanswer}{1.5em}{3.0em}
\renewcommand{\thesubanswer}{\theanswer.\alph{subanswer}}
\newcommand{\subanswer}[1]{%
   \refstepcounter{subanswer}
   \par\textbf{\thesubanswer) #1}
   \addcontentsline{ans}{subanswer{\protect\numberline{\thesubanswer}#1}}
\setcounter{ansdepth}{2}
```
And then:

```
\answer{Harder} The \ldots
 \subanswer{Reformulate the problem} It assists \ldots
```
will be typeset as:

Answer 2. Harder

The . . .

2.a) Reformulate the problem It assists . . .

By default the answer entries will appear in the List of Answers listing (typeset by the \listofanswer command). In order to get the subanswers to appear, the \setcounter{ansdepth}{2} command was used above.

To turn off page numbering for the subanswers, do

\cftpagenumbersoff{subanswer}

As another example of \newlistentry, suppose that an extra sectioning division below subparagraph is required, called subsubpara. The \subsubpara command itself can be defined via the LaTeX kernel **\@startsection** command. Also it is necessary to define a \subsubparamark macro, a new subsubpara counter, a \thesubsubpara macro and a \l@subsubpara macro. Using the tocloft package's \newlistentry takes care of most of these as shown below (remember the caveats about commands with @ signs in them).

\newcommand{\subsubpara}{\@startsection{subpara}%

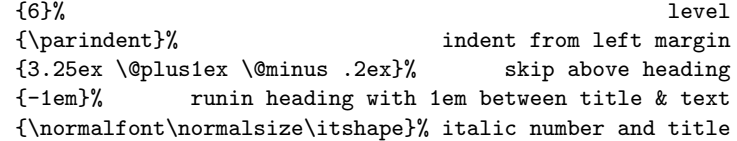

```
}
\newlistentry[subparagraph]{subsubpara}{toc}{5}
\cftsetindents{subsubpara}{14.0em}{7.0em}
\newcommand*{\subsubparamark}[1]{} % gobble heading mark
```
Each List of... uses a file to store the list entries, and these files must remain open for writing throughout the document processing. TeX has only a limited number of files that it can keep open, and this puts a limit on the number of listings that can be used. For a document that includes a ToC but no other extra ancillary files (e.g., no index or bibliography output files) the maximum number of LoX's, including a LoF and LoT, is no more than about eleven. If you try and create too many new listings LaTeX will respond with the error message:

#### No room for a new write

If you get such a message the only recourse is to redesign your document.

The tocloft package does not provide a simple means of specifying new Lists of Floats or float environments. For those, I recommend the ccaption package [\[Wil01\]](#page-52-2).

#### <span id="page-15-0"></span>2.5 Experimental utilities

<span id="page-15-2"></span>The macros described in this section are even more experimental than those described previously.

\cftchapterprecis Some old style novels, and even some modern text books,  $6$  include a short synopsis of the contents of the chapter either immediately after the chapter heading or in the Toc, or in both places.

> The command  $\text{Cftchapterprecis}\{\text{text}\}$  prints its argument both at the point in the document where it is called, and also adds it to the .toc file. For example:

```
...
\chapter{} % first chapter
\cftchapterprecis{Our hero is introduced; family tree; early days.}
...
```

```
\cftchapterprecishere The \cftchapterprecis command calls these two commands to print the text
 \cftchapterprecistoc in the document (the \...here{\text{'text'}} command) and to put it into the ToC (the
                         \ldots toc{\langle text \rangle} command). These can be used individually if required.
                            Sometimes it may be desirable to make a change to the global parameters for
                         an individual entry. For example, a figure might be placed on the end paper of
                         a book (the inside of the front or back cover), and this needs to be placed in a
                         LoF with the page number set as, say 'inside front cover'. If 'inside front cover' is
                         typeset as an ordinary page number it will stick out into the margin. Therefore,
                         the parameters for this particular entry need to be changed.
      \c{t1ocalchange} The command \ct{t1ocalchange({file})}{\theta} (pnumwidth)}{(tocrmarg)} will write
```
<span id="page-15-4"></span><span id="page-15-1"></span><sup>6</sup>For example, Robert Sedgewick, Algorithms, Addison-Wesley, 1983.

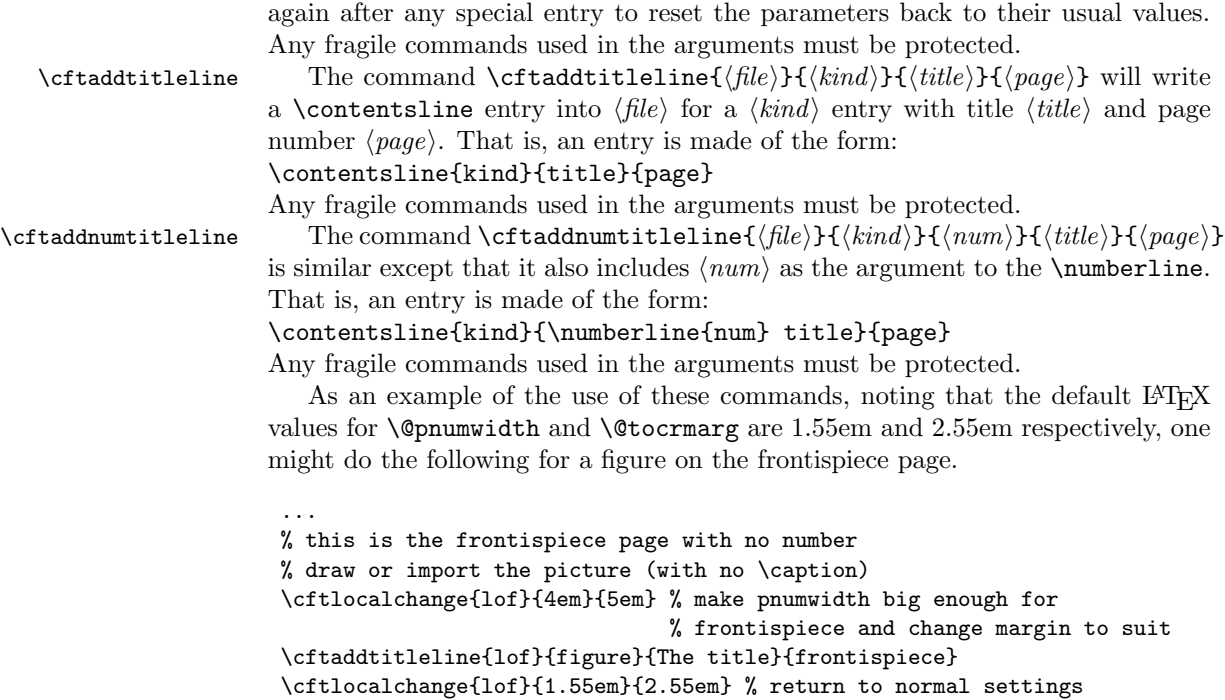

Recall that a \caption command will put an entry in the .lof file, which is not wanted here. If a caption is required, then you can either craft one yourself or, assuming that your general captions are not too exotic, use the \legend command from the ccaption package. If the illustration is numbered, use the \cftaddnumtitleline command instead of \cftaddtitleline.

<span id="page-16-1"></span><span id="page-16-0"></span>an entry into  $\langle file \rangle$  to reset the global parameters. The command should be called

\cftZprehook It's surprisingly difficult to achieve multicolumn ToCs; can you guess what the \cftZposthook problem is to write the following?

```
\begin{multicols}{2}
\tableofcontents
\end{multicols}
```
...

Probably the easiest way to do it in regular L<sup>AT</sup>EX is something like

```
\RequirePackage{multicol}
\AtBeginDocument{\addtocontents{toc}{\protect\begin{multicols}{2}}}
\AtEndDocument {\addtocontents{toc}{\protect\end {multicols}}}
```
This method of writing to the .toc file is most flexible for trying to control the typesetting output within the table of contents.

To make this *slightly* easier with tocloft, the following macros are available: \cftZprehook and \cftZprehook, where Z is toc, lof, lot, etc. If these are defined, they insert material just before the actual typesetting of the entries of the table of contents and so on. A multicolumn ToC can therefore be achieved with this:

```
\RequirePackage{multicol}
\renewcommand\cfttocprehook{\begin{multicols}{2}}
\renewcommand\cfttocposthook{\end{multicols}}
```
#### <span id="page-17-0"></span>2.6 Usage with other packages

The tocloft and tocbibind packages can be used together in the same document. The tocbibind package provides easy means of adding document elements like the bibliography or the index to the Table of Contents. However there is one known potential problem:

• If the argument to the \tocotherhead command is other than one of the normal sectioning divisions (i.e., part through to sub-paragraph) such as \tocotherhead{clause}, then this will almost certainly cause a problem (as the tocloft package will not know how to define the corresponding **\l@clause** command). In such a case you will have to supply the appropriate macros yourself.

\@cftasnum \@cftasnumb

<span id="page-17-2"></span>\@cftbsnum Some packages, like the float package by Anselm Lingnau, enable the creation of other kinds of List of  $\dots$ . The tocloft package is only minimally able to change the formatting of these, principally because the packages are independent of each other and, in the case of the float package, new kinds of float environments and their associated lists can be created on the fly at any point in a document. Some aspects of the typesetting are controlled by \@cftbsnum, \@cftasnum and \@cftasnumb commands. These are equivalent to the \cftXpresnum, \cftXaftersnum and \cftXaftersnumb commands described earlier. By default they are defined to do nothing, but may be renewed to do something.

> The tocloft and minitoc packages have an unfortunate interaction,<sup> $7$ </sup> which fortunately can be fixed. In the normal course of events, when minitoc is used in a chaptered document it will typeset section entries in the minitocs in bold font. If tocloft is used in conjunction with minitoc, then the minitoc section entries are typeset in the normal font, except for the page numbers which are in bold font, while the ToC section entries are all in normal font.

> One cure, if you want the minitoc section entries to be all in normal font is to put:

\renewcommand{\mtcSfont}{\small\normalfont}

<span id="page-17-1"></span><sup>7</sup>Discovered by Lyndon Dudding (lyndon.dudding@totalise.co.uk).

in the preamble.

Otherwise, the cure is the following incantation:

```
\renewcommand{\cftsecfont}{\bfseries}
\renewcommand{\cftsecleader}{\bfseries\cftdotfill{\cftdotsep}}
\renewcommand{\cftsecpagefont}{\bfseries}
```
To have the section entries in both the ToC and the minitocs in bold then put the incantation in the preamble. To have only the minitoc section entries in bold while the ToC entries are in the normal font, put the incantation between the \tableofcontents command and the first \chapter command.

In general, use with other packages that redefine any of the macros that tocloft also modifies is likely to be problematic.

# <span id="page-18-0"></span>3 The package code

 $1 \langle *$ usc $\rangle$ 

<span id="page-18-10"></span><span id="page-18-9"></span><span id="page-18-8"></span>In order to try and avoid name clashes with other packages, each internal name will include the character string @cft.

<span id="page-18-1"></span>\@cftifundefined Due to a conflict with how this package and fancyhdr checked for undefinedness.

<span id="page-18-16"></span><span id="page-18-15"></span><span id="page-18-14"></span><span id="page-18-13"></span><span id="page-18-12"></span><span id="page-18-11"></span><span id="page-18-7"></span><span id="page-18-6"></span><span id="page-18-5"></span><span id="page-18-4"></span><span id="page-18-3"></span><span id="page-18-2"></span>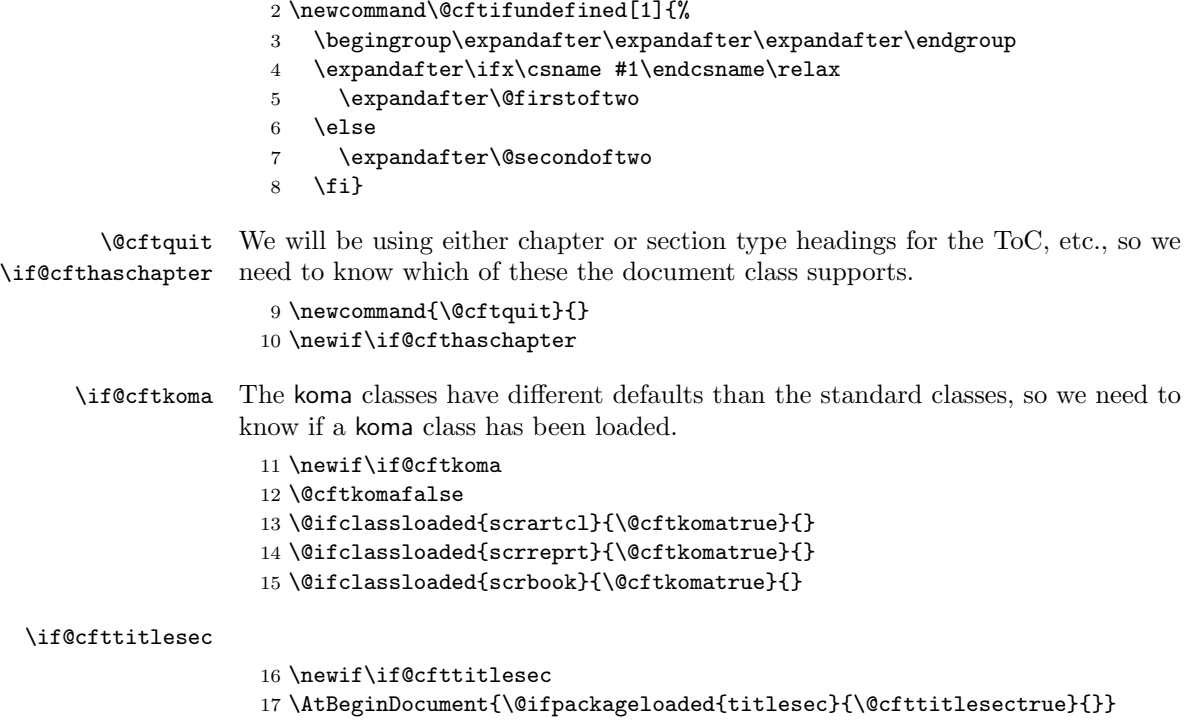

Issue a warning if there are no recognised sectional divisions and then skip the rest of the package code.

<span id="page-19-2"></span>\@cftifundefined{chapter}{%

```
19 \@cfthaschapterfalse
```
<span id="page-19-23"></span><span id="page-19-7"></span><span id="page-19-3"></span>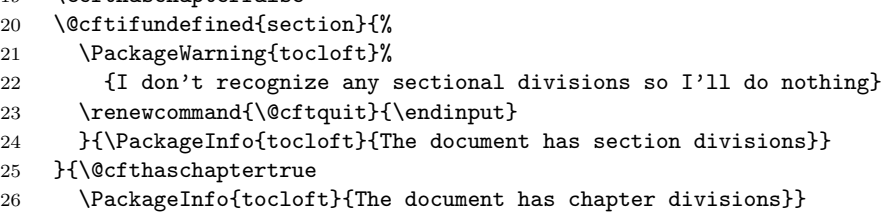

<span id="page-19-22"></span><span id="page-19-21"></span><span id="page-19-1"></span>Perhaps quit now.

```
27 \@cftquit
```
<span id="page-19-20"></span><span id="page-19-13"></span><span id="page-19-12"></span><span id="page-19-11"></span>Use chapter style if \if@cfthaschapter is TRUE, otherwise section style.

<span id="page-19-16"></span>\if@cfttocbibind A flag that is set TRUE iff the tocbibind package has been loaded. The 1998/11/15 version of tocbibind does not necessarily work well with tocloft.

```
28 \newif\if@cfttocbibind
                    29 \AtBeginDocument{%
                    30 \@ifpackageloaded{tocbibind}{\@cfttocbibindtrue}{\@cfttocbibindfalse}
                    31 \if@cfttocbibind
                    32 \@ifpackagelater{tocbibind}{1998/11/16}{}{%
                    33 \PackageWarning{tocloft}{%
                    34 You are using a version of the tocbibind package\MessageBreak
                    35 that is not compatible with tocloft.\MessageBreak
                    36 The results may be surprising.\MessageBreak
                    37 Consider installing the current version of tocbibind.}}
                   38 \fi
                   39 }
    \if@cftnctoc A boolean used to implement the titles option. It is TRUE if the ToC, LoT, LoF
                  titles should use the default styles.
                    40 \newif\if@cftnctoc\@cftnctocfalse
                   41 \DeclareOption{titles}{\@cftnctoctrue}
                   42 %% \ProcessOptions\relax
\if@cftsubfigopt A boolean used to implement the subfigure option.
                    43 \newif\if@cftsubfigopt\@cftsubfigoptfalse
                    44 \DeclareOption{subfigure}{\@cftsubfigopttrue}
                     Process the options.
                    45
                   46 \ProcessOptions\relax
                   47
```
<span id="page-19-25"></span><span id="page-19-15"></span><span id="page-19-10"></span><span id="page-19-9"></span><span id="page-19-6"></span><span id="page-19-5"></span><span id="page-19-4"></span>\tocloftpagestyle A user-level macro to set the pagestyle for the first page of the ToC, etc. The \@cftpagestyle default is the plain pagestyle.

```
48 \newcommand{\tocloftpagestyle}[1]{%
                  49 \def\@cftpagestyle{\thispagestyle{#1}}}
                  50 \tocloftpagestyle{plain}
                  51
    \cftmarktoc
These three macros set the style for running heads. They are initialised to give
    \cftmarklof
the default appearance.
   \cftmarklot
                  52 \newcommand{\cftmarktoc}{%
                  53 \@mkboth{\MakeUppercase\contentsname}{\MakeUppercase\contentsname}}
                  54 \newcommand{\cftmarklof}{%
                  55 \@mkboth{\MakeUppercase\listfigurename}{\MakeUppercase\listfigurename}}
                  56 \newcommand{\cftmarklot}{%
                  57 \@mkboth{\MakeUppercase\listtablename}{\MakeUppercase\listtablename}}
                  58 \if@cftkoma
                  59 \renewcommand{\cftmarktoc}{%
                  60 \@mkboth{\contentsname}{\contentsname}}
                  61 \renewcommand{\cftmarklof}{%
                  62 \@mkboth{\listfigurename}{\listfigurename}}
                  63 \renewcommand{\cftmarklot}{%
                  64 \@mkboth{\listtablename}{\listtablename}}
                  65 \fi
  \@cfttocstart
Two macros to perform the actions at the beginning and end of the \tableofcontents
\@cfttocfinish
                command (and friends). Nectrocstart deals with chaptered documents, ensur-
                 ing that the ToC is typeset in a single column (see classes.dtx for the original
                 code). These macros are also provided by the ccaption package.
                  66 \providecommand{\@cfttocstart}{%
                  67 \if@cfthaschapter
                  68 \if@twocolumn
                  69 \@restonecoltrue\onecolumn
                  70 \else
                  71 \@restonecolfalse
                  72 \overline{f}73 \fi}
                 \@cfttocfinish resets, if required, twocolumn typesetting.
                  74 \providecommand{\@cfttocfinish}{%
                  75 \if@cfthaschapter
                  76 \if@restonecol\twocolumn\fi
                  77 \fi}
\phantomsection This is provided because the hyperref package screws with \addcontentsline.
                  78 \providecommand{\phantomsection}{}
                  79
 \@cftdobibtoc If the tocbibind package has been used and it has redefined \tableofcontents we
                 need to cater for that. The contents of the definition are defined in tocbibind.
                  80 \newcommand{\@cftdobibtoc}{%
                  81 \if@dotoctoc
```

```
82 \if@bibchapter
                   83 \phantomsection
                   84 \addcontentsline{toc}{chapter}{\contentsname}
                   85 \else
                   86 \phantomsection
                   87 \addcontentsline{toc}{\@tocextra}{\contentsname}
                   88 \fi
                   89 \fi}
                   90
    \cftparskip The \parskip local to the ToC, etc., is set to the length \cftparskip.
                   91 \newlength{\cftparskip}
                   92 \setlength{\cftparskip}{0pt}
                   93
\tableofcontents This is a parameterised version of the default \tableofcontents command. Each
                 class has its own definition, but we have to cater for all classes in one definition,
                 hence some of the checks. The definition is modified after all packages have been
                 loaded.
                    If the titles option has been used, then the command is not modified.
                   94 \AtBeginDocument{%
                   95 \if@cftnctoc
                   96 % ensure \cftparskip is still set properly
                   97 \let\OLD@starttoc\@starttoc
                   98 \renewcommand{\@starttoc}[1]{%
                   99 \begingroup
                  100 \parskip=\cftparskip
                  101 \OLD@starttoc{#1}%
                  102 \endgroup
                  103 }
                  104 \else
                  105 \renewcommand{\tableofcontents}{%
                  106 \@cfttocstart
                 Ensure that any previous paragraph has been finished. Within a group set the
                 local paragraphing style and typeset the title.
                  107 \par
                  108 \begingroup
                  109 \parindent\z@ \parskip\cftparskip
                  110 \@cftmaketoctitle
                 If tocbibind has been used, then add the ToC name to the ToC.
                  111 \if@cfttocbibind
                  112 \@cftdobibtoc
                  113 \qquad \text{If }Finally, read the .toc file and finish up.
                  114 \@starttoc{toc}%
                  115 \endgroup
                  116 \@cfttocfinish}
```

```
117 \fi
                        118 }
    \@cftmaketoctitle This command typesets the title for the ToC.
                        119 \newcommand{\@cftmaketoctitle}{%
                        120 \addpenalty\@secpenalty
                        121 \if@cfthaschapter
                        122 \vspace*{\cftbeforetoctitleskip}%
                        123 \else
                        124 \vspace{\cftbeforetoctitleskip}%
                        125 \fi
                        126 \@cftpagestyle
                        127 {\interlinepenalty\@M
                        128 {\cfttoctitlefont\contentsname}{\cftaftertoctitle}%
                        129 \cftmarktoc
                        130 \par\nobreak
                        131 \vskip \cftaftertoctitleskip
                        132 \@afterheading}}
\cftbeforetoctitleskip
\cftaftertoctitleskip
                       These two lengths control the vertical spacing before and after the ToC title.
                        133 \newlength{\cftbeforetoctitleskip}
                        134 \newlength{\cftaftertoctitleskip}
                        Their values depend on whether the document has chapters or not. In chap-
                        tered documents the default ToC title is typeset as a \chapter*, otherwise as a
                        \section*.
                        135 \if@cfthaschapter
                        136 \setlength{\cftbeforetoctitleskip}{50pt}
                        137 \setlength{\cftaftertoctitleskip}{40pt}
                        138 \else
                        139 \setlength{\cftbeforetoctitleskip}{3.5ex \@plus 1ex \@minus .2ex}
                        140 \setlength{\cftaftertoctitleskip}{2.3ex \@plus.2ex}
                        141 \fi\cfttoctitlefont
The ToC title is typeset in the style given by \cfttoctitlefont. The macro
     \cftaftertoctitle
\cftaftertoctitle is called after typesetting the title. This is initialised to do
                        nothing. Both these macros can be redefined to do other things (e.g., adding an
                        \hfill to \cfttoctitlefont will make the title flushright).
                        142 \if@cfthaschapter
                        143 \newcommand{\cfttoctitlefont}{\normalfont\Huge\bfseries}
                        144 \if@cftkoma\renewcommand{\cfttoctitlefont}{\size@chapter\sectfont}\fi
                        145 \else
                        146 \newcommand{\cfttoctitlefont}{\normalfont\Large\bfseries}
                        147 \if@cftkoma\renewcommand{\cfttoctitlefont}{\size@section\sectfont}\fi
                        148 \fi
                        149 \newcommand{\cftaftertoctitle}{}
      \cftsetpnumwidth
Users commands for setting \@pnumwidth and \@tocrmarg.
          \cftsetrmarg
                        150 \newcommand{\cftsetpnumwidth}[1]{\renewcommand{\@pnumwidth}{#1}}
                        151 \newcommand{\cftsetrmarg}[1]{\renewcommand{\@tocrmarg}{#1}}
```
#### <span id="page-23-7"></span>\cftpnumalign Alignment string (as input to \makebox for the page number box. 152 \newcommand{\cftpnumalign}{r}

<span id="page-23-4"></span><span id="page-23-3"></span>\cftdot \cftdotfill In the default ToC, a dotted line can be used to provide a leader between a title and the page number. The definition of this leader is buried in the \@dottedtocline command. The  $\ctt{dist11}{\langle sep \rangle}$  command provides a parameterised version of the leader code, where  $\langle$ sep $\rangle$  is the separation between the dots in mu units. The symbol used for the 'dots' in the leader is given by the value of \cftdot. These macros are also provided by the ccaption package.

```
153 \providecommand{\cftdot}{.}
154 \providecommand{\cftdotfill}[1]{%
155 \def\@tempa{#1}%
156 \def\@tempb{\cftnodots}%
157 \ifx\@tempa\@tempb
158 \hfill
159 \else
160 \leaders\hbox{$\m@th\mkern #1 mu\hbox{\cftdot}\mkern #1 mu$}\hfill
161 \fi
162 }
```
<span id="page-23-8"></span><span id="page-23-6"></span><span id="page-23-5"></span>\cftdotsep \cftnodots \cftdotsep holds the default dot separation, and is also provided by the ccaption package. If the kerns in \cftdotfill are large enough, then no dots will be printed. \cftnodots should be 'large enough'. (Actually, \cftnodots is now used as a flag for a conditional branch, so its numerical value isn't as important now.)

```
163 \providecommand{\cftdotsep}{4.5}
164 \newcommand{\cftnodots}{5000}
```
Now for the trickier bits regarding the typesetting of the ToC entries.

A .toc (also .lof and .lot) file consists of a list of \contentsline{ $\{kind\}{file}\$  $\{quad$ commands, where  $\langle kind \rangle$  is the kind of heading (e.g., part or section or figure),  $\langle title \rangle$  is the title text (including the number), and  $\langle page \rangle$  is the page number. The entries are inserted into the file by calling the \addcontentsline{ $\{file\}{\kind}\{\langle title\rangle\}$ command, where  $\langle file \rangle$  is the file extension (e.g., toc, lot) and the other arguments are the same as for the \contentsline command. (Arbitrary stuff may also be put into the file via the \addtocontents{ $\langle file \rangle$ }{ $\langle text \rangle$ } command). The typesetting of the \contentsline entries is performed by commands of the form \l@kind. The sectioning and captioning commands call \addcontentsline to insert their titles into the .toc etc., files.

For the purposes at hand it is generally impossible to treat the typesetting of a title and its number separately, as both are bundled into the  $\langle title \rangle$  argument within \contentsline. They could be handled separately if the \contentsline command was suitably modified. If this was done, then the \addtocontentsline command would also need to be changed which would then require the sectioning and captioning commands to be modified as well. This is certainly possible, but would cause problems if any other package also modified the sectioning or captioning commands, and there are several packages which do this.

<span id="page-24-19"></span><span id="page-24-11"></span><span id="page-24-4"></span><span id="page-24-3"></span><span id="page-24-2"></span><span id="page-24-1"></span>

| Having said this, for all but Part entries, the sectional number is typeset via<br>the <b>\numberline</b> command. We can take advantage of this fact.<br>I have taken the decision to not touch the <b>\contentsline</b> macro and instead<br>to do what can be done with it as it exists. That is, I will modify the <b>\l</b> Ctind<br>commands. Essentially, my new definitions consist of inlined versions of the code<br>for <i>\</i> @dottedtocline.                                                                                                    |
|----------------------------------------------------------------------------------------------------|
| The \l@kind commands modify (locally) the value of \parfillskip. \cftparfillskip<br>is a copy of the default $TFXbook$ \parfillskip definition.<br>165 \newcommand{\cftparfillskip}{\parfillskip=0pt plus1fil}                                                                                                    |
| The purpose of the $\numberline{\{\sec num\}}$ command is to typeset $\langle secnum \rangle$<br>left justified in a box of width <b>\@tempdima</b> . I redefine it to add three additional                                                                                                    |
| parameters, namely \@cftbsnum, \@cftasnum and \@cftasnumb (see ltsect.dtx<br>for the original definition).                                                                                                    |
| 166 \renewcommand{\numberline}[1]{%<br>\hb@xt@\@tempdima{\@cftbsnum #1\@cftasnum\hfil}\@cftasnumb}<br>167                                                                                                    |
| Originally these were not defined but were <b>\let</b> to appropriate commands in the<br>\10 commands, but they have to be defined in case something unexpected calls<br>\numberline, for example through use of the float package. <sup>8</sup><br>168 \newcommand{\@cftbsnum}{}<br>169 \newcommand{\@cftasnum}{}<br>170 \newcommand{\@cftasnumb}{}                                                                                                    |
| $\{\tilde{t}(title)\}\{\text{page}\}\$ typesets the ToC entry for a part heading. It is a pa-<br>rameterised copy of the default \1@part (see classes.dtx for the original defi-<br>nition and the code below for <b>\l@subsection</b> for an explanation of most of this<br>code). By default, Parts (and Chapters) do not have dotted leaders. This package<br>provides for all entries to have dotted leaders.                                                                                                    |
| 171 \newif\if@cftdopart<br>172 $\neq\if\def\hspace{0.05cm}\else$ \newif $\if\def\hspace{0.05cm}\else$ hewif $\if\def\hspace{0.05cm}\else$ hewif $\if\def\hspace{0.05cm}\else$ hewif $\if\def\hspace{0.05cm}\else$ hewif $\if\def\hspace{0.05cm}\else$ hewif $\if\def\hspace{0.05cm}\else$ hewif $\if\def\hspace{0.05cm}\else$ hewif $\if\def\hspace{0.05cm}\else$ hewif $\if\def\hs$<br>173 \@cftifundefined{part}{\@cfthaspartfalse}{\@cfthasparttrue}<br>174 \if@cfthaspart<br>175 \renewcommand*{\1@part}[2]{%<br><i><b>\@cftdopartfalse</b></i><br>176<br>\ifnum \c@tocdepth >-2\relax<br>177<br>\if@cfthaschapter<br>178<br>\@cftdoparttrue<br>179<br>\fi<br>180<br>\ifnum \c@tocdepth >\m@ne<br>181<br>\if@cfthaschapter\else<br>182<br><i><b>\@cftdoparttrue</b></i><br>183<br>\fi<br>184<br>\fi<br>185 |
|                                                                                                    |

<span id="page-24-18"></span><span id="page-24-17"></span><span id="page-24-16"></span><span id="page-24-15"></span><span id="page-24-14"></span><span id="page-24-13"></span><span id="page-24-12"></span><span id="page-24-10"></span><span id="page-24-9"></span><span id="page-24-8"></span><span id="page-24-7"></span><span id="page-24-6"></span><span id="page-24-5"></span><span id="page-24-0"></span><sup>&</sup>lt;sup>8</sup>This bug was discovered by Andrew Thurber when using the tocloft and algorithm packages together.

<span id="page-25-28"></span><span id="page-25-21"></span><span id="page-25-11"></span><span id="page-25-10"></span><span id="page-25-9"></span><span id="page-25-4"></span>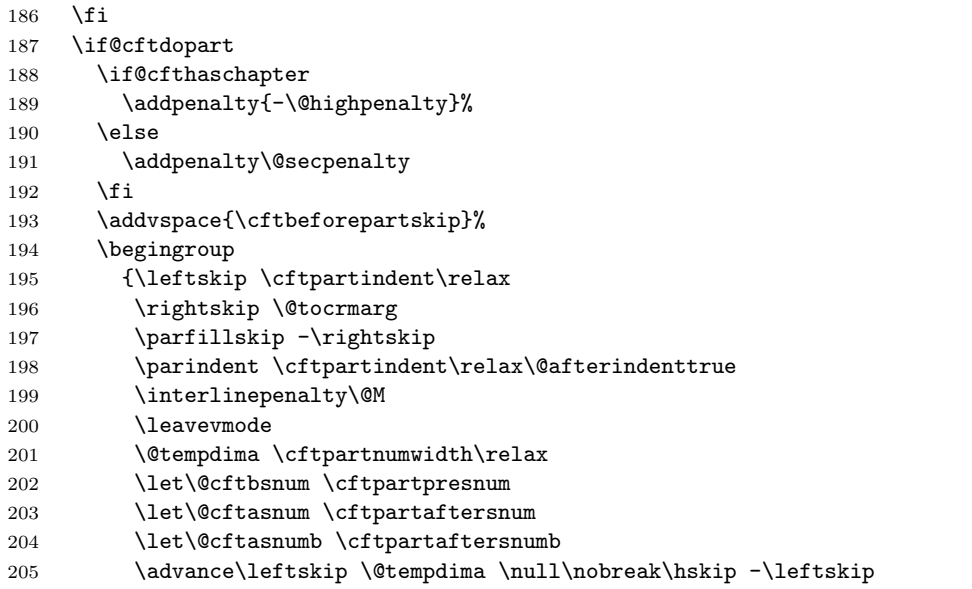

<span id="page-25-34"></span><span id="page-25-32"></span><span id="page-25-24"></span><span id="page-25-3"></span><span id="page-25-2"></span><span id="page-25-1"></span><span id="page-25-0"></span>In default LAT<sub>EX</sub>, the part ToC entry is written without **\numberline** and hence the 'presnum' needs to be inserted manually. In Koma-Script and titlesec (and probably others—let me know!), however, this is not the case.

```
206 {\cftpartfont \if@cftkoma\else\if@cfttitlesec\else\cftpartpresnum\fi\fi #1}%
207 \cftpartfillnum{#2}}
208 \nobreak
209 \if@cfthaschapter
210 \global\@nobreaktrue
211 \everypar{\global\@nobreakfalse\everypar{}}%
212 \else
213 \if@compatibility
214 \global\@nobreaktrue
215 \everypar{\global\@nobreakfalse\everypar{}}%
216 \overline{16}217 \foralli
218 \endgroup
219 \fi}
220 \fi
```
<span id="page-25-30"></span><span id="page-25-27"></span><span id="page-25-25"></span><span id="page-25-20"></span><span id="page-25-14"></span><span id="page-25-12"></span>\cftbeforepartskip \cftpartnumwidth \cftpartfont \cftpartpresnum \cftpartaftersnum \cftpartaftersnumb \cftpartleader \cftpartdotsep \cftpartpagefont These are the user commands to control the typesetting of Part entries. They are initialised to give the standard appearance. 221 \if@cfthaspart 222 \newlength{\cftbeforepartskip} 223 \setlength{\cftbeforepartskip}{2.25em \@plus\p@} 224 \newlength{\cftpartnumwidth} 225 \setlength{\cftpartnumwidth}{0em} 226 \newcommand{\cftpartfont}{\large\bfseries} 227 \newcommand{\cftpartpresnum}{} 228 \newcommand{\cftpartaftersnum}{}

<span id="page-25-33"></span><span id="page-25-26"></span><span id="page-25-23"></span><span id="page-25-22"></span><span id="page-25-18"></span><span id="page-25-16"></span><span id="page-25-15"></span><span id="page-25-13"></span>\cftpartafterpnum \cftpartindent \cftpartfillnum

```
229 \newcommand{\cftpartaftersnumb}{}
230 \newcommand{\cftpartleader}{\large\bfseries\cftdotfill{\cftpartdotsep}}
231 \newcommand{\cftpartdotsep}{\cftnodots}
232 \newcommand{\cftpartpagefont}{\large\bfseries}
233 \newcommand{\cftpartafterpnum}{}
234 \newlength{\cftpartindent}
235 \setlength{\cftpartindent}{0em}
236 \newcommand{\cftpartfillnum}[1]{%
237 {\cftpartleader}%
238 {\makebox[\@pnumwidth][\cftpnumalign]{\cftpartpagefont #1}\cftpartafterpnum\par}%
239 }
koma classes use some different settings.
240 \if@cftkoma
241 \setlength{\cftpartnumwidth}{2em}
242 \renewcommand{\cftpartfont}{\sectfont\large}
```

```
243 \renewcommand{\cftpartpagefont}{\sectfont\large}
```

```
244 \fi
245 \fi
```

```
\l@chapter \l@chapter{\{title\}}{\{page\}} typesets the ToC entry for a chapter heading. It is
             a parameterised copy of the default \l@chapter (see classes.dtx for the original
```

```
definition). This only applies to chaptered documents.
```

```
246 \if@cfthaschapter
247 \renewcommand*{\l@chapter}[2]{%
248 \ifnum \c@tocdepth >\m@ne
249 \addpenalty{-\@highpenalty}%
250 \vskip \cftbeforechapskip
251 {\leftskip \cftchapindent\relax
252 \rightskip \@tocrmarg
253 \parfillskip -\rightskip
254 \parindent \cftchapindent\relax\@afterindenttrue
255 \interlinepenalty\@M
256 \leavevmode
257 \@tempdima \cftchapnumwidth\relax
258 \let\@cftbsnum \cftchappresnum
259 \let\@cftasnum \cftchapaftersnum
260 \let\@cftasnumb \cftchapaftersnumb
261 \advance\leftskip \@tempdima \null\nobreak\hskip -\leftskip
262 {\cftchapfont #1}\nobreak
263 \cftchapfillnum{#2}}%
264 \fi}%
265 \fi
```

```
\cftbeforechapskip
    \cftchapindent
  \cftchapnumwidth
      \cftchapfont
   \cftchappresnum
\cftchapaftersnum
\cftchapaftersnumb
   \cftchapleader
    \cftchapdotsep
 \cftchappagefont
\cftchapafterpnum
```
<span id="page-26-23"></span><span id="page-26-20"></span><span id="page-26-15"></span><span id="page-26-13"></span><span id="page-26-12"></span><span id="page-26-10"></span>\cftchapfillnum

<span id="page-26-35"></span><span id="page-26-21"></span><span id="page-26-16"></span><span id="page-26-14"></span><span id="page-26-3"></span><span id="page-26-2"></span><span id="page-26-1"></span>These are the user commands to control the typesetting of Chapter entries. They are initialised to give the standard appearance.

```
266 \if@cfthaschapter
267 \newlength{\cftbeforechapskip}
268 \setlength{\cftbeforechapskip}{1.0em \@plus\p@}
269 \newlength{\cftchapindent}
```
<span id="page-27-33"></span><span id="page-27-31"></span><span id="page-27-29"></span><span id="page-27-28"></span><span id="page-27-12"></span><span id="page-27-11"></span><span id="page-27-8"></span><span id="page-27-7"></span><span id="page-27-4"></span>270 \setlength{\cftchapindent}{0em} 271 \newlength{\cftchapnumwidth} 272 \setlength{\cftchapnumwidth}{1.5em} 273 \newcommand{\cftchapfont}{\bfseries} 274 \newcommand{\cftchappresnum}{} 275 \newcommand{\cftchapaftersnum}{} 276 \newcommand{\cftchapaftersnumb}{} 277 \newcommand{\cftchapleader}{\bfseries\cftdotfill{\cftchapdotsep}}  $278 \quad \texttt{\cftchapdotsep}{} \cftnodots\}$ 279 \newcommand{\cftchappagefont}{\bfseries} 280 \newcommand{\cftchapafterpnum}{} 281 \newcommand{\cftchapfillnum}[1]{% 282 {\cftchapleader}\nobreak 283 \makebox[\@pnumwidth][\cftpnumalign]{\cftchappagefont #1}\cftchapafterpnum\par 284 } koma classes have different chapter settings. 285 \if@cftkoma 286 \renewcommand{\cftchapfont}{\sectfont} 287 \fi  $288$  \fi 289 \l@section \l@section{ $\{title\}$ } typesets the ToC entry for a section heading. It is a parameterised copy of the default \l@section (see classes.dtx for the original definition). 290 \renewcommand\*{\l@section}[2]{% 291 \ifnum \c@tocdepth >\z@ 292 \if@cfthaschapter 293 \vskip \cftbeforesecskip  $294$  \else 295 \addpenalty\@secpenalty 296 \addvspace{\cftbeforesecskip}  $297$  \fi 298 {\leftskip \cftsecindent\relax 299 \rightskip \@tocrmarg 300 \parfillskip -\rightskip 301 \parindent \cftsecindent\relax\@afterindenttrue 302 \interlinepenalty\@M 303 \leavevmode 304 \@tempdima \cftsecnumwidth\relax 305 \let\@cftbsnum \cftsecpresnum 306 \let\@cftasnum \cftsecaftersnum 307 \let\@cftasnumb \cftsecaftersnumb 308 \advance\leftskip \@tempdima \null\nobreak\hskip -\leftskip 309 {\cftsecfont #1}\nobreak 310 \cftsecfillnum{#2}}% 311 \fi} \cftbeforesecskip \cftsecindent \cftsecnumwidth \cftsecfont \cftsecpresnum \cftsecaftersnum \cftsecaftersnumb \cftsecleader \cftsecdotsep These are the user commands to control the typesetting of Section entries. They 28

<span id="page-27-32"></span><span id="page-27-30"></span><span id="page-27-27"></span><span id="page-27-26"></span><span id="page-27-25"></span><span id="page-27-24"></span><span id="page-27-23"></span><span id="page-27-22"></span><span id="page-27-21"></span><span id="page-27-20"></span><span id="page-27-19"></span><span id="page-27-17"></span><span id="page-27-16"></span><span id="page-27-15"></span><span id="page-27-14"></span><span id="page-27-10"></span><span id="page-27-9"></span><span id="page-27-6"></span><span id="page-27-5"></span><span id="page-27-3"></span><span id="page-27-2"></span><span id="page-27-1"></span><span id="page-27-0"></span>\cftsecpagefont

<span id="page-27-18"></span><span id="page-27-13"></span>\cftsecafterpnum

```
are initialised to give the standard appearance.
```

```
312 \newlength{\cftbeforesecskip}
313 \newlength{\cftsecindent}
314 \newlength{\cftsecnumwidth}
315 \newcommand{\cftsecpresnum}{}
316 \newcommand{\cftsecaftersnum}{}
317 \newcommand{\cftsecaftersnumb}{}
318 \if@cfthaschapter
319 \setlength{\cftbeforesecskip}{\z@ \@plus.2\p@}
320 \setlength{\cftsecindent}{1.5em}
321 \setlength{\cftsecnumwidth}{2.3em}
322 \newcommand{\cftsecfont}{\normalfont}
323 \newcommand{\cftsecleader}{\normalfont\cftdotfill{\cftsecdotsep}}
324 \newcommand{\cftsecdotsep}{\cftdotsep}
325 \newcommand{\cftsecpagefont}{\normalfont}
326 \else
327 \setlength{\cftbeforesecskip}{1.0em \@plus\p@}
328 \setlength{\cftsecindent}{0em}
329 \setlength{\cftsecnumwidth}{1.5em}
330 \newcommand{\cftsecfont}{\bfseries}
331 \newcommand{\cftsecleader}{\bfseries\cftdotfill{\cftsecdotsep}}
332 \newcommand{\cftsecdotsep}{\cftnodots}
333 \newcommand{\cftsecpagefont}{\bfseries}
334 \fi
335 \newcommand{\cftsecafterpnum}{}
336 \newcommand{\cftsecfillnum}[1]{%
337 {\cftsecleader}\nobreak
338 \makebox[\@pnumwidth][\cftpnumalign]{\cftsecpagefont #1}\cftsecafterpnum\par
339 }
```
<span id="page-28-10"></span><span id="page-28-7"></span><span id="page-28-5"></span>\l@subsection \l@subsection{ $\{title\}$ } typesets the ToC entry for a subsection heading. It is a parameterised copy of the default **\l@subsection** (see classes.dtx for the original definition).

```
340 \renewcommand*{\l@subsection}[2]{%
```
Only typeset the entry if it falls within the tocdepth.

<span id="page-28-2"></span>\ifnum \c@tocdepth >\@ne

Add some vertical space.

```
342 \vskip \cftbeforesubsecskip
```
Start a group to keep paragraphing changes local. Set the \leftskip to the entry's indentation.

<span id="page-28-8"></span>{\leftskip \cftsubsecindent\relax

Set the **\rightskip** to **\@tocrmarg** to leave room for the page number.

<span id="page-28-1"></span>\rightskip \@tocrmarg

Ensure that the last line of the entry will be filled. Setting \parfillskip to a negative number prevents any overfull box messages.

\parfillskip -\rightskip

Set the paragraph indent to the entry's indentation.

<span id="page-29-0"></span>346 \parindent \cftsubsecindent\relax\@afterindenttrue

Try and prevent breaks between lines in a multiple line entry.

<span id="page-29-21"></span>347 \interlinepenalty\@M

Make sure that we have left vertical mode.

348 \leavevmode

Our version of \numberline expects that the width of the number box is in \@tempdima, and that the three macros \@cftbsnum, \@cftasnum and \@cftasnumb are defined. We set all these to the values for this entry.

<span id="page-29-16"></span><span id="page-29-3"></span><span id="page-29-1"></span> \@tempdima \cftsubsecnumwidth\relax \let\@cftbsnum \cftsubsecpresnum \let\@cftasnum \cftsubsecaftersnum \let\@cftasnumb \cftsubsecaftersnumb

<span id="page-29-2"></span>Arrange that the (section number and) first line of the title is set at the current indent, and any further lines are further indented.

<span id="page-29-22"></span>353 \advance\leftskip \@tempdima \null\nobreak\hskip -\leftskip

Print the (number and) title, prohibiting any breaking.

<span id="page-29-12"></span>354 {\cftsubsecfont #1}\nobreak

Print the leader and the page number, and close the group.

```
355 \cftsubsecfillnum{#2}}%
356 \fi}
```
<span id="page-29-4"></span>\cftbeforesubsecskip These are the user commands to control the typesetting of Sub-section entries.

<span id="page-29-19"></span><span id="page-29-18"></span><span id="page-29-17"></span><span id="page-29-15"></span><span id="page-29-14"></span><span id="page-29-13"></span><span id="page-29-10"></span><span id="page-29-9"></span><span id="page-29-8"></span><span id="page-29-7"></span>\cftsubsecindent \cftsubsecnumwidth \cftsubsecfont \cftsubsecpresnum \cftsubsecaftersnum \cftsubsecaftersnumb \cftsubsecleader \cftsubsecdotsep \cftsubsecpagefont \cftsubsecafterpnum

They are initialised to give the standard appearance.

```
357 \newlength{\cftbeforesubsecskip}
358 \setlength{\cftbeforesubsecskip}{\z@ \@plus.2\p@}
359 \newlength{\cftsubsecindent}
360 \newlength{\cftsubsecnumwidth}
361 \if@cfthaschapter
362 \setlength{\cftsubsecindent}{3.8em}
363 \setlength{\cftsubsecnumwidth}{3.2em}
364 \else
365 \setlength{\cftsubsecindent}{1.5em}
366 \setlength{\cftsubsecnumwidth}{2.3em}
367 \fi
368 \newcommand{\cftsubsecfont}{\normalfont}
369 \newcommand{\cftsubsecpresnum}{}
370 \newcommand{\cftsubsecaftersnum}{}
371 \newcommand{\cftsubsecaftersnumb}{}
372 \newcommand{\cftsubsecleader}{\normalfont\cftdotfill{\cftsubsecdotsep}}
373 \newcommand{\cftsubsecdotsep}{\cftdotsep}
```
<span id="page-29-24"></span><span id="page-29-23"></span><span id="page-29-6"></span><span id="page-29-5"></span>374 \newcommand{\cftsubsecpagefont}{\normalfont}

```
375 \newcommand{\cftsubsecafterpnum}{}
```
<span id="page-30-30"></span><span id="page-30-12"></span><span id="page-30-11"></span><span id="page-30-4"></span>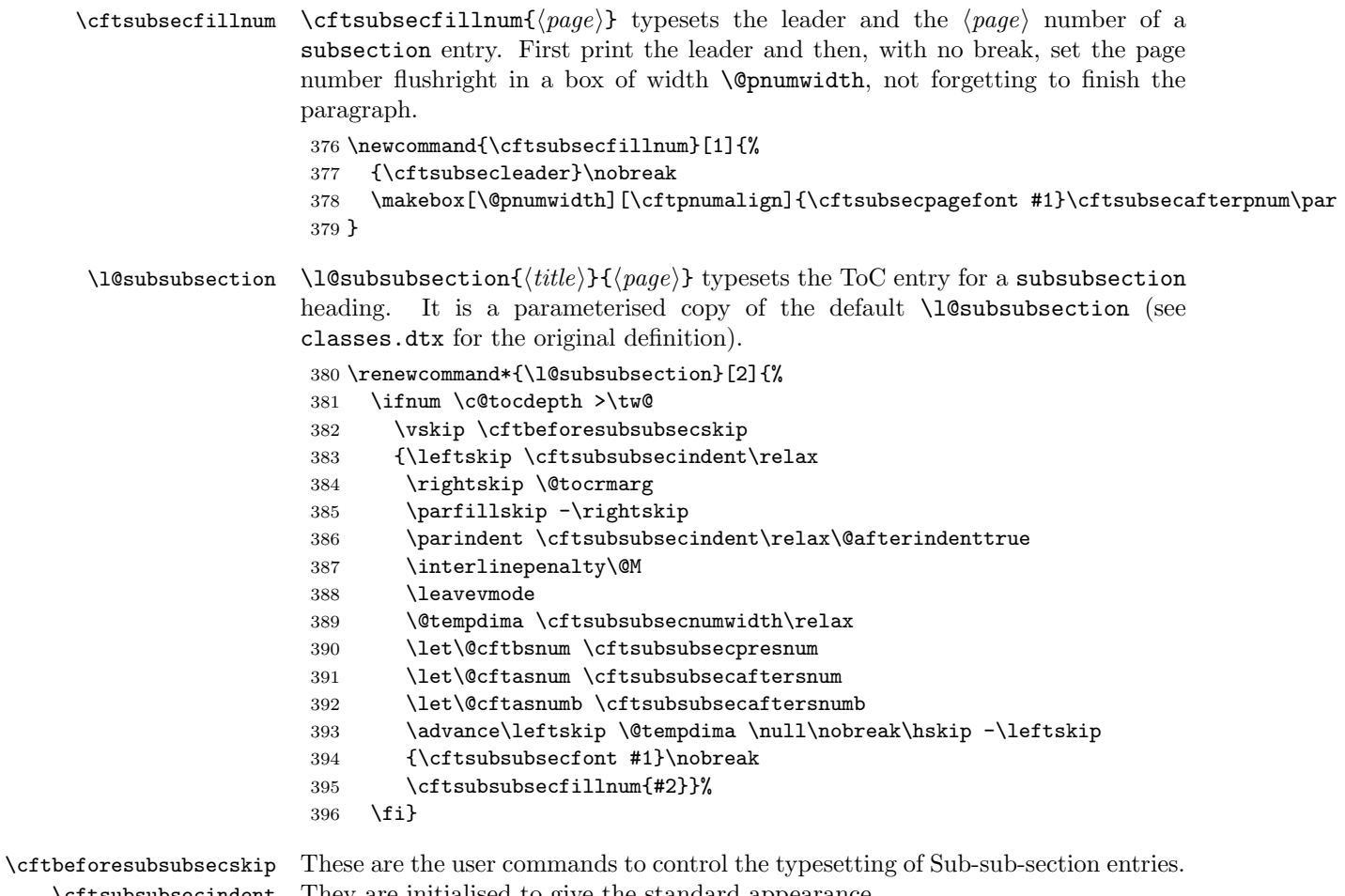

```
\cftsubsubsecindent
  \cftsubsubsecnumwidth
     \cftsubsubsecfont
  \cftsubsubsecpresnum
 \cftsubsubsecaftersnum
\cftsubsubsecaftersnumb
    \cftsubsubsecleader
    \cftsubsubsecdotsep
 \cftsubsubsecpagefont
 \cftsubsubsecafterpnum
  \cftsubsubsecfillnum
```
<span id="page-30-31"></span><span id="page-30-29"></span><span id="page-30-24"></span><span id="page-30-21"></span><span id="page-30-19"></span><span id="page-30-17"></span><span id="page-30-7"></span><span id="page-30-6"></span><span id="page-30-5"></span><span id="page-30-3"></span><span id="page-30-2"></span><span id="page-30-1"></span><span id="page-30-0"></span>They are initialised to give the standard appearance.

```
397 \newlength{\cftbeforesubsubsecskip}
398 \setlength{\cftbeforesubsubsecskip}{\z@ \@plus.2\p@}
399 \newlength{\cftsubsubsecindent}
400 \newlength{\cftsubsubsecnumwidth}
401 \if@cfthaschapter
402 \setlength{\cftsubsubsecindent}{7.0em}
403 \setlength{\cftsubsubsecnumwidth}{4.1em}
404 \else
405 \setlength{\cftsubsubsecindent}{3.8em}
406 \setlength{\cftsubsubsecnumwidth}{3.2em}
407 \fi
408 \newcommand{\cftsubsection}+ \forthinspace \409 \newcommand{\cftsubsubsecpresnum}{}
410 \newcommand{\cftsubsubsecaftersnum}{}
```

```
411 \newcommand{\cftsubsubsecaftersnumb}{}
```

```
412 \newcommand{\cftsubsubsecleader}{\normalfont\cftdotfill{\cftsubsubsecdotsep}}
```

```
413 \newcommand{\cftsubsubsecdotsep}{\cftdotsep}
```

```
414 \newcommand{\cftsubsubsecpagefont}{\normalfont}
                    415 \newcommand{\cftsubsubsecafterpnum}{}
                    416 \newcommand{\cftsubsubsecfillnum}[1]{%
                    417 {\cftsubsubsecleader}\nobreak
                    418 \makebox[\@pnumwidth][\cftpnumalign]{\cftsubsubsecpagefont #1}\cftsubsubsecafterpnum\par
                    419 }
      \l@paragraph \l@paragraph{\{title\}}{\{page\} typesets the ToC entry for a paragraph heading.
                   It is a parameterised copy of the default \1@paragraph (see classes.dtx for the
                   original definition).
                    420 \renewcommand*{\l@paragraph}[2]{%
                    421 \ifnum \c@tocdepth >3\relax
                    422 \vskip \cftbeforeparaskip
                    423 {\leftskip \cftparaindent\relax
                    424 \rightskip \@tocrmarg
                    425 \parfillskip -\rightskip
                    426 \parindent \cftparaindent\relax\@afterindenttrue
                    427 \interlinepenalty\@M
                    428 \leavevmode
                    429 \@tempdima \cftparanumwidth\relax
                    430 \let\@cftbsnum \cftparapresnum
                    431 \let\@cftasnum \cftparaaftersnum
                    432 \let\@cftasnumb \cftparaaftersnumb
                    433 \advance\leftskip \@tempdima \null\nobreak\hskip -\leftskip
                    434 {\cftparafont #1}\nobreak
                    435 \cftparafillnum{#2}}%
                    436 \fi}
\cftbeforeparaskip
   \cftparaindent
 \cftparanumwidth
     \cftparafont
   \cftparapresnum
\cftparaaftersnum
\cftparaaftersnumb
   \cftparaleader
   \cftparadotsep
 \cftparapagefont
\cftparaafterpnum
   \cftparafillnum
                   These are the user commands to control the typesetting of Paragraph entries.
                   They are initialised to give the standard appearance.
                    437 \newlength{\cftbeforeparaskip}
                    438 \setlength{\cftbeforeparaskip}{\z@ \@plus.2\p@}
                    439 \newlength{\cftparaindent}
                    440 \newlength{\cftparanumwidth}
                    441 \if@cfthaschapter
                    442 \setlength{\cftparaindent}{10em}
                    443 \setlength{\cftparanumwidth}{5em}
                    444 \else
                    445 \setlength{\cftparaindent}{7.0em}
                    446 \setlength{\cftparanumwidth}{4.1em}
                    447 \fi
                    448 \newcommand{\cftparafont}{\normalfont}
                    449 \newcommand{\cftparapresnum}{}
                    450 \newcommand{\cftparaaftersnum}{}
                    451 \newcommand{\cftparaaftersnumb}{}
                    452 \newcommand{\cftparaleader}{\normalfont\cftdotfill{\cftparadotsep}}
```

```
453 \newcommand{\cftparadotsep}{\cftdotsep}
```

```
454 \newcommand{\cftparapagefont}{\normalfont}
```

```
455 \newcommand{\cftparaafterpnum}{}
```

```
456 \newcommand{\cftparafillnum}[1]{%
                       457 {\cftparaleader}\nobreak
                       458 \makebox[\@pnumwidth][\cftpnumalign]{\cftparapagefont #1}\cftparaafterpnum\par
                       459 }
      \l@subparagraph \l@subparagraph{\{title\}}{\{page\} typesets the ToC entry for a subparagraph
                      heading. It is a parameterised copy of the default \l@subparagraph (see
                      classes.dtx for the original definition).
                       460 \renewcommand*{\l@subparagraph}[2]{%
                       461 \ifnum \c@tocdepth >4\relax
                       462 \vskip \cftbeforesubparaskip
                       463 {\leftskip \cftsubparaindent\relax
                       464 \rightskip \@tocrmarg
                       465 \parfillskip -\rightskip
                       466 \parindent \cftsubparaindent\relax\@afterindenttrue
                       467 \interlinepenalty\@M
                       468 \leavevmode
                       469 \@tempdima \cftsubparanumwidth\relax
                       470 \let\@cftbsnum \cftsubparapresnum
                       471 \let\@cftasnum \cftsubparaaftersnum
                       472 \let\@cftasnumb \cftsubparaaftersnumb
                       473 \ddvance\leftskip \@tempdima \null\nobreak\hskip -\leftskip
                       474 {\cftsubparafont #1}\nobreak
                       475 \cftsubparafillnum{#2}}%
                       476 \fi}
\cftbeforesubparaskip
   \cftsubparaindent
  \cftsubparanumwidth
      \cftsubparafont
   \cftsubparapresnum
\cftsubparaaftersnum
\cftsubparaaftersnumb
   \cftsubparaleader
   \cftsubparadotsep
  \cftsubparapagefont
\cftsubparaafterpnum
   \cftsubparafillnum
                      These are the user commands to control the typesetting of Sub-paragraph entries.
                       They are initialised to give the standard appearance.
                       477 \newlength{\cftbeforesubparaskip}
                       478 \setlength{\cftbeforesubparaskip}{\z@ \@plus.2\p@}
                       479 \newlength{\cftsubparaindent}
                       480 \newlength{\cftsubparanumwidth}
                       481 \if@cfthaschapter
                       482 \setlength{\cftsubparaindent}{12em}
                       483 \setlength{\cftsubparanumwidth}{6em}
                       484 \else
                       485 \setlength{\cftsubparaindent}{10em}
                       486 \setlength{\cftsubparanumwidth}{5em}
                       487 \fi
                       488 \newcommand{\cftsubparafont}{\normalfont}
                       489 \newcommand{\cftsubparapresnum}{}
                       490 \newcommand{\cftsubparaaftersnum}{}
                       491 \newcommand{\cftsubparaaftersnumb}{}
                       492 \newcommand{\cftsubparaleader}{\normalfont\cftdotfill{\cftsubparadotsep}}
                       493 \newcommand{\cftsubparadotsep}{\cftdotsep}
                       494 \newcommand{\cftsubparapagefont}{\normalfont}
                       495 \newcommand{\cftsubparaafterpnum}{}
                       496 \newcommand{\cftsubparafillnum}[1]{%
```

```
497 {\cftsubparaleader}\nobreak
```
<span id="page-33-6"></span> \makebox[\@pnumwidth][\cftpnumalign]{\cftsubparapagefont #1}\cftsubparaafterpnum\par }

<span id="page-33-0"></span>\@cftdobiblof If the tocbibind package has been used and it has redefined \listoffigures we need to cater for that. The contents of the definition are defined in tocbibind.

```
500 \newcommand{\@cftdobiblof}{%
501 \if@dotoclof
502 \if@bibchapter
503 \phantomsection
504 \addcontentsline{toc}{chapter}{\listfigurename}
505 \else
506 \phantomsection
507 \addcontentsline{toc}{\@tocextra}{\listfigurename}
508 \fi
509 \fi}
510
```
#### <span id="page-33-18"></span>\listoffigures This is a parameterised version of the default \listoffigures command. The changes are postponed until after all packages have been loaded. Each class has its own definition, but we have to cater for all classes in one definition, hence some of the checks. First, perform the default checks for multicolumns. (Do nothing if titles option is used).

```
511 \AtBeginDocument{%
512 \if@cftnctoc\else
513 \renewcommand{\listoffigures}{%
514 \@cfttocstart
```
<span id="page-33-5"></span>Ensure that any previous paragraph has been finished. Within a group set the local paragraphing style. Typeset the title and then do the contents of the .1of file.

```
515 \par
516 \begingroup
517 \parindent\z@ \parskip\cftparskip
518 \@cftmakeloftitle
519 \if@cfttocbibind
520 \@cftdobiblof
521 \fi
522 \@starttoc{lof}%
523 \endgroup
Finally, restore any multicolumn typesetting.
524 \@cfttocfinish}%
```

```
525 \fi
526 }
527
```
<span id="page-33-3"></span>\@cftmakeloftitle This command typesets the title for the LoF.

```
528 \newcommand{\@cftmakeloftitle}{%
```
- <span id="page-33-7"></span>\addpenalty\@secpenalty
- <span id="page-33-14"></span>\if@cfthaschapter

```
531 \vspace*{\cftbeforeloftitleskip}
                         532 \else
                         533 \vspace{\cftbeforeloftitleskip}
                         534 \fi
                         535 \@cftpagestyle
                         536 {\interlinepenalty\@M
                         537 {\cftloftitlefont\listfigurename}{\cftafterloftitle}
                         538 \cftmarklof
                         539 \par\nobreak
                         540 \vskip \cftafterloftitleskip
                         541 \@afterheading}}
                         542
\cftbeforeloftitleskip
These two lengths control the vertical spacing before and after the LoF title.
\cftafterloftitleskip
                         543 \newlength{\cftbeforeloftitleskip}
                         544 \newlength{\cftafterloftitleskip}
                        Their values depend on whether the document has chapters or not. In chap-
                        tered documents the default LoF title is typeset as a \chapter*, otherwise as a
                        \section*.
                         545 \if@cfthaschapter
                         546 \setlength{\cftbeforeloftitleskip}{50pt}
                         547 \setlength{\cftafterloftitleskip}{40pt}
                         548 \else
                         549 \setlength{\cftbeforeloftitleskip}{3.5ex \@plus 1ex \@minus .2ex}
                         550 \setlength{\cftafterloftitleskip}{2.3ex \@plus.2ex}
                         551 \fi
      \cftloftitlefont
The LoF title is typeset in the style given by \cftloftitlefont. The macro
    \cftafterloftitle
                        \cftafterloftitle is called after typesetting the title. This is initialised to do
                        nothing. Both these macros can be redefined to do other things (e.g., adding an
                        \hfill to \cftloftitlefont will make the title flushright).
                         552 \if@cfthaschapter
                         553 \newcommand{\cftloftitlefont}{\normalfont\Huge\bfseries}
                         554 \if@cftkoma\renewcommand{\cftloftitlefont}{\size@chapter\sectfont}\fi
                         555 \else
                         556 \newcommand{\cftloftitlefont}{\normalfont\Large\bfseries}
                         557 \if@cftkoma\renewcommand{\cftloftitlefont}{\size@section\sectfont}\fi
                         558 \fi
                         559 \newcommand{\cftafterloftitle}{}
                         560
             \l@figure \l@figure{\langle title \rangle}{\langle page \rangle} typesets the LoF entry for a figure caption heading.
                        It is a parameterised copy of the default \l@figure (see classes.dtx for the
                        original definition).
                         561 \renewcommand*{\l@figure}[2]{%
                         562 \ifnum \c@lofdepth >\z@
                         563 \vskip \cftbeforefigskip
```
<span id="page-34-21"></span><span id="page-34-20"></span><span id="page-34-18"></span><span id="page-34-17"></span><span id="page-34-16"></span><span id="page-34-14"></span><span id="page-34-12"></span><span id="page-34-11"></span><span id="page-34-7"></span><span id="page-34-4"></span><span id="page-34-2"></span>{\leftskip \cftfigindent\relax

```
565 \rightskip \@tocrmarg
                   566 \parfillskip -\rightskip
                   567 \parindent \cftfigindent\relax\@afterindenttrue
                   568 \interlinepenalty\@M
                   569 \leavevmode
                   570 \@tempdima \cftfignumwidth\relax
                   571 \let\@cftbsnum \cftfigpresnum
                   572 \let\@cftasnum \cftfigaftersnum
                   573 \let\@cftasnumb \cftfigaftersnumb
                   574 \advance\leftskip \@tempdima \null\nobreak\hskip -\leftskip
                   575 {\cftfigfont #1}\nobreak
                   576 \cftfigfillnum{#2}}%
                   577 \fi
                   578 }
\cftbeforefigskip
   \cftfigindent
  \cftfignumwidth
     \cftfigfont
  \cftfigpresnum
\cftfigaftersnum
\cftfigaftersnumb
   \cftfigleader
   \cftfigdotsep
 \cftfigpagefont
 \cftfigafterpnum
  \cftfigfillnum
                  These are the user commands to control the typesetting of Figure caption entries.
                  They are initialised to give the standard appearance.
                   579 \newlength{\cftbeforefigskip}
                   580 \setlength{\cftbeforefigskip}{\z@ \@plus.2\p@}
                   581 \newlength{\cftfigindent}
                   582 \setlength{\cftfigindent}{1.5em}
                   583 \newlength{\cftfignumwidth}
                   584 \setlength{\cftfignumwidth}{2.3em}
                   585 \newcommand{\cftfigfont}{\normalfont}
                   586 \newcommand{\cftfigpresnum}{}
                   587 \newcommand{\cftfigaftersnum}{}
                   588 \newcommand{\cftfigaftersnumb}{}
                   589 \newcommand{\cftfigleader}{\normalfont\cftdotfill{\cftfigdotsep}}
                   590 \newcommand{\cftfigdotsep}{\cftdotsep}
                   591 \newcommand{\cftfigpagefont}{\normalfont}
                   592 \newcommand{\cftfigafterpnum}{}
                   593 \newcommand{\cftfigfillnum}[1]{%
                   594 {\cftfigleader}\nobreak
                   595 \makebox[\@pnumwidth][\cftpnumalign]{\cftfigpagefont #1}\cftfigafterpnum\par
                   596 }
        lofdepth
        lotdepth
                  The counters lofdepth and lotdepth are defined by the subfigure package. Define
                  them here if that package is not used.
                   597 \if@cftsubfigopt\else
                   598 \newcounter{lofdepth}\setcounter{lofdepth}{1}
                   599 \newcounter{lotdepth}\setcounter{lotdepth}{1}
                   600 \fi
                   601
   \@cftdobiblot If the tocbibind package has been used and it has redefined \listoftables we
                  need to cater for that. The contents of the definition are defined in tocbibind.
                   602 \newcommand{\@cftdobiblot}{%
                   603 \if@dotoclot
                   604 \if@bibchapter
```

```
605 \phantomsection
606 \addcontentsline{toc}{chapter}{\listtablename}
607 \else
608 \phantomsection
609 \addcontentsline{toc}{\@tocextra}{\listtablename}
610 \overrightarrow{fi}611 \fi}
612
```
<span id="page-36-20"></span>\listoftables This is a parameterised version of the default \listoftables command. The changes are postponed until after all packages have been loaded. Each class has its own definition, but we have to cater for all classes in one definition, hence some of the checks. First, perform the default checks for multicolumns. (Do nothing if the titles option has been used).

> <span id="page-36-17"></span><span id="page-36-10"></span> \AtBeginDocument{% \if@cftnctoc\else \renewcommand{\listoftables}{% \@cfttocstart

<span id="page-36-18"></span><span id="page-36-15"></span><span id="page-36-7"></span><span id="page-36-5"></span><span id="page-36-1"></span><span id="page-36-0"></span>Ensure that any previous paragraph has been finished. Within a group set the local paragraphing style. Typeset the title and then do the contents of the .lot file.

```
617 \par
                   618 \begingroup
                   619 \parindent\z@ \parskip\cftparskip
                   620 \@cftmakelottitle
                   621 \if@cfttocbibind
                   622 \@cftdobiblot
                   623 \fi
                   624 \@starttoc{lot}%
                   625 \endgroup
                  Finally, restore any multicolumn typesetting.
                   626 \@cfttocfinish}%
                   627 \fi
                   628 }
                   629
\@cftmakelottitle This command typesets the title for the LoT.
                   630 \newcommand{\@cftmakelottitle}{%
                   631 \addpenalty\@secpenalty
                   632 \if@cfthaschapter
                   633 \vspace*{\cftbeforelottitleskip}
                   634 \else
                   635 \vspace{\cftbeforelottitleskip}
                   636 \fi
                   637 \@cftpagestyle
                   638 {\interlinepenalty\@M
                   639 {\cftlottitlefont\listtablename}{\cftafterlottitle}
                   640 \cftmarklot
```

```
641 \par\nobreak
                        642 \vskip \cftafterlottitleskip
                        643 \@afterheading}}
                        644
\cftbeforelottitleskip
\cftafterlottitleskip
                       These two lengths control the vertical spacing before and after the LoT title.
                        645 \newlength{\cftbeforelottitleskip}
                        646 \newlength{\cftafterlottitleskip}
                        Their values depend on whether the document has chapters or not. In chap-
                        tered documents the default LoT title is typeset as a \chapter*, otherwise as a
                        \section*.
                        647 \if@cfthaschapter
                        648 \setlength{\cftbeforelottitleskip}{50pt}
                        649 \setlength{\cftafterlottitleskip}{40pt}
                        650 \else
                        651 \setlength{\cftbeforelottitleskip}{3.5ex \@plus 1ex \@minus .2ex}
                        652 \setlength{\cftafterlottitleskip}{2.3ex \@plus.2ex}
                        653 \fi
      \cftlottitlefont
The LoT title is typeset in the style given by \cftlottitlefont. The macro
     \cftafterlottitle
\cftafterlottitle is called after typesetting the title. This is initialised to do
                        nothing. Both these macros can be redefined to do other things (e.g., adding an
                        \hfill to \cftlottitlefont will make the title flushright).
                        654 \if@cfthaschapter
                        655 \newcommand{\cftlottitlefont}{\normalfont\Huge\bfseries}
                        656 \if@cftkoma\renewcommand{\cftlottitlefont}{\size@chapter\sectfont}\fi
                        657 \else
                        658 \newcommand{\cftlottitlefont}{\normalfont\Large\bfseries}
                        659 \if@cftkoma\renewcommand{\cftlottitlefont}{\size@section\sectfont}\fi
                        660 \fi
                        661 \newcommand{\cftafterlottitle}{}
                        662
             \l@table \l@table{\tilde{\theta}} typesets the LoT entry for a table caption heading. It
                        is a parameterised copy of the default \l@table (see classes.dtx for the original
                        definition).
                        663 \renewcommand*{\l@table}[2]{%
                        664 \ifnum\c@lotdepth >\z@
                        665 \vskip \cftbeforetabskip
                        666 {\leftskip \cfttabindent\relax
                        667 \rightskip \@tocrmarg
                        668 \parfillskip -\rightskip
                        669 \parindent \cfttabindent\relax\@afterindenttrue
                        670 \interlinepenalty\@M
                        671 \leavevmode
                        672 \@tempdima \cfttabnumwidth\relax
                        673 \let\@cftbsnum \cfttabpresnum
                        674 \let\@cftasnum \cfttabaftersnum
```

```
675 \let\@cftasnumb \cfttabaftersnumb
676 \advance\leftskip \@tempdima \null\nobreak\hskip -\leftskip
677 {\cfttabfont #1}\nobreak
678 \cfttabfillnum{#2}}%
679 \ifmmode{\big\vert} \ifmmode{\big\vert} 680 }
```
<span id="page-38-28"></span>These are the user commands to control the typesetting of Table caption entries. They are initialised to give the standard appearance.

```
\cfttabnumwidth
      \cfttabfont
  \cfttabpresnum
\cfttabaftersnum
\cfttabaftersnumb
    \cfttableader
    \cfttabdotsep
 \cfttabpagefont
 \cfttabafterpnum
  \cfttabfillnum
                    681 \newlength{\cftbeforetabskip}
                    682 \setlength{\cftbeforetabskip}{\z@ \@plus.2\p@}
                    683 \newlength{\cfttabindent}
                    684 \setlength{\cfttabindent}{1.5em}
                    685 \newlength{\cfttabnumwidth}
                    686 \setlength{\cfttabnumwidth}{2.3em}
                    687 \newcommand{\cfttabfont}{\normalfont}
                    688 \newcommand{\cfttabpresnum}{}
                    689 \newcommand{\cfttabaftersnum}{}
                    690 \newcommand{\cfttabaftersnumb}{}
                    691 \newcommand{\cfttableader}{\normalfont\cftdotfill{\cfttabdotsep}}
                    692 \newcommand{\cfttabdotsep}{\cftdotsep}
                    693 \newcommand{\cfttabpagefont}{\normalfont}
                    694 \newcommand{\cfttabafterpnum}{}
                    695 \newcommand{\cfttabfillnum}[1]{%
                    696 {\cfttableader}\nobreak
```
<span id="page-38-20"></span><span id="page-38-8"></span>\cftbeforetabskip \cfttabindent

```
697 \makebox[\@pnumwidth][\cftpnumalign]{\cfttabpagefont #1}\cfttabafterpnum\par
698 }
```
#### <span id="page-38-0"></span>3.1 Support for the subfigure package

The code for supporting the subfigure package is, in all essentials, the same as that for the figure and table captions; only the names are changed. However, the code need only be executed if the subfigure package is actually loaded.

<span id="page-38-26"></span><span id="page-38-25"></span><span id="page-38-11"></span><span id="page-38-7"></span><span id="page-38-6"></span><span id="page-38-5"></span><span id="page-38-3"></span><span id="page-38-1"></span>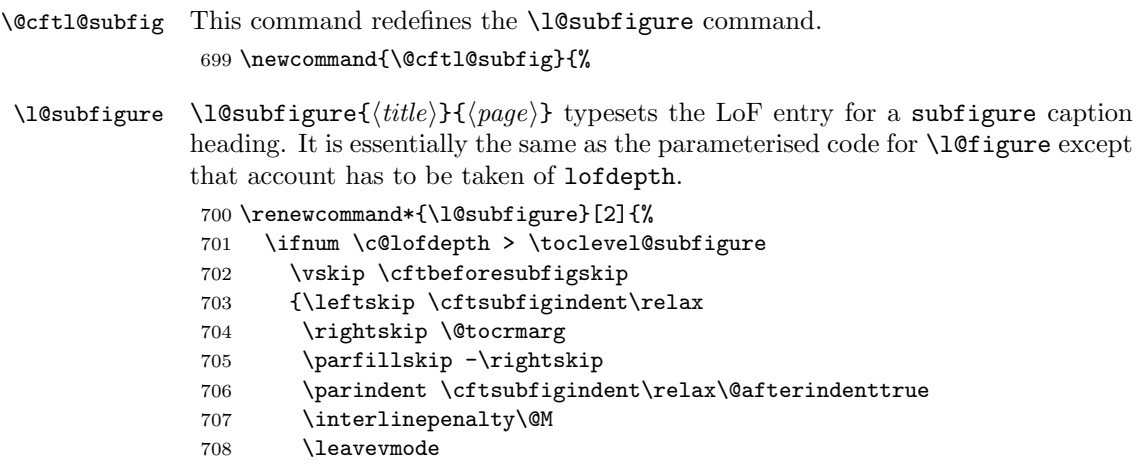

```
709 \@tempdima \cftsubfignumwidth\relax
                       710 \let\@cftbsnum \cftsubfigpresnum
                       711 \let\@cftasnum \cftsubfigaftersnum
                       712 \let\@cftasnumb \cftsubfigaftersnumb
                       713 \advance\leftskip \@tempdima \null\nobreak\hskip -\leftskip
                       714 {\cftsubfigfont ##1}\nobreak
                       715 \cftsubfigfillnum{##2}}%
                       716 \fi
                       717 }%
                       718 }
                       719
     \@cftsetsubfig This command initialises the setup for subfigure captions in the LoF.
                       720 \newcommand{\@cftsetsubfig}{%
\cftbeforesubfigskip
    \cftsubfigindent
  \cftsubfignumwidth
      \cftsubfigfont
   \cftsubfigpresnum
 \cftsubfigaftersnum
\cftsubfigaftersnumb
    \cftsubfigleader
    \cftsubfigdotsep
  \cftsubfigpagefont
 \cftsubfigafterpnum
    \toclevel@subfig
   \cftsubfigfillnum
                       721 \newlength{\cftbeforesubfigskip}
                       722 \setlength{\cftbeforesubfigskip}{\z@ \@plus.2\p@}
                       723 \newlength{\cftsubfigindent}
                       724 \setlength{\cftsubfigindent}{3.8em}
                       725 \newlength{\cftsubfignumwidth}
                       726 \setlength{\cftsubfignumwidth}{2.5em}
                       727 \newcommand{\cftsubfigfont}{\normalfont}
                       728 \newcommand{\cftsubfigpresnum}{}
                       729 \newcommand{\cftsubfigaftersnum}{}
                       730 \newcommand{\cftsubfigaftersnumb}{}
                       731 \newcommand{\cftsubfigleader}{\normalfont\cftdotfill{\cftsubtabdotsep}}
                       732 \newcommand{\cftsubfigdotsep}{\cftdotsep}
                       733 \newcommand{\cftsubfigpagefont}{\normalfont}
                       734 \newcommand{\cftsubfigafterpnum}{}
                       735 \providecommand{\toclevel@subfigure}{1}
                       736 \newcommand{\cftsubfigfillnum}[1]{%
                       737 {\cftsubfigleader}\nobreak
                       738 \makebox[\@pnumwidth][\cftpnumalign]{\cftsubfigpagefont ##1}\cftsubfigafterpnum\par
                       739 }
                      This is the end of \@cftsetsubfig.
                       740 }
                       741
       \@cftl@subtab This code redefines the code for \l@subtable.
                       742 \newcommand{\@cftl@subtab}{%
         \l@subtable \l@subtable{\{title\}}{\{page\}} typesets the LoT entry for a subtable caption
                      heading. It is essentially the same as the parameterised code for \l@table ex-
                      cept account has to be taken of lotdepth.
                       743 \renewcommand*{\l@subtable}[2]{%
                       744 \ifnum \c@lotdepth > \toclevel@subtable
                       745 \vskip \cftbeforesubtabskip
```

```
746 {\leftskip \cftsubtabindent\relax
                      747 \rightskip \@tocrmarg
                      748 \parfillskip -\rightskip
                      749 \parindent \cftsubtabindent\relax\@afterindenttrue
                      750 \interlinepenalty\@M
                      751 \leavevmode
                      752 \@tempdima \cftsubtabnumwidth\relax
                      753 \let\@cftbsnum \cftsubtabpresnum
                      754 \let\@cftasnum \cftsubtabaftersnum
                      755 \let\@cftasnumb \cftsubtabaftersnumb
                      756 \advance\leftskip \@tempdima \null\nobreak\hskip -\leftskip
                      757 {\cftsubtabfont ##1}\nobreak
                      758 \cftsubtabfillnum{##2}}%
                      759 \fi
                      760 }%
                      761 }
     \@cftsetsubtab This command sets up the defaults for subtable entries in the LoT.
                      762 \newcommand{\@cftsetsubtab}{%
\cftbeforesubtabskip
    \cftsubtabindent
  \cftsubtabnumwidth
      \cftsubtabfont
   \cftsubtabpresnum
 \cftsubtabaftersnum
\cftsubtabaftersnumb
   \cftsubtableader
    \cftsubtabdotsep
  \cftsubtabpagefont
 \cftsubtabafterpnum
  \toclevel@subtable
   \cftsubtabfillnum
                     These are the user commands to control the typesetting of Subtable caption en-
                     tries. They are initialised to give the standard appearance.
                      763 \newlength{\cftbeforesubtabskip}
                      764 \setlength{\cftbeforesubtabskip}{\z@ \@plus.2\p@}
                      765 \newlength{\cftsubtabindent}
                      766 \setlength{\cftsubtabindent}{3.8em}
                      767 \newlength{\cftsubtabnumwidth}
                      768 \setlength{\cftsubtabnumwidth}{2.5em}
                      769 \newcommand{\cftsubtabfont}{\normalfont}
                      770 \newcommand{\cftsubtabpresnum}{}
                      771 \newcommand{\cftsubtabaftersnum}{}
                      772 \newcommand{\cftsubtabaftersnumb}{}
                      773 \newcommand{\cftsubtableader}{\normalfont\cftdotfill{\cftsubtabdotsep}}
                      774 \newcommand{\cftsubtabdotsep}{\cftdotsep}
                      775 \newcommand{\cftsubtabpagefont}{\normalfont}
                      776 \newcommand{\cftsubtabafterpnum}{}
                      777 \providecommand{\toclevel@subtable}{1}
                      778 \newcommand{\cftsubtabfillnum}[1]{%
                      779 {\cftsubtableader}\nobreak
                      780 \makebox[\@pnumwidth][\cftpnumalign]{\cftsubtabpagefont ##1}\cftsubtabafterpnum\par
                      781 }
                     This is the end of \@cftsetsubtab.
                      782 }
```
<span id="page-40-30"></span><span id="page-40-29"></span><span id="page-40-28"></span><span id="page-40-27"></span><span id="page-40-24"></span><span id="page-40-23"></span><span id="page-40-20"></span><span id="page-40-17"></span><span id="page-40-15"></span><span id="page-40-13"></span><span id="page-40-12"></span><span id="page-40-11"></span><span id="page-40-10"></span><span id="page-40-9"></span><span id="page-40-8"></span><span id="page-40-5"></span>

Call the subfigure package setup code only if the subfigure option is specified. The  $\lceil \cdot \cdot \rceil$  redefinitions have to come after the subfigure package is loaded. 

```
785 \if@cftsubfigopt
786 \@cftsetsubfig\@cftsetsubtab
787 \AtBeginDocument{\@cftl@subfig\@cftl@subtab}
788 \fi
789 %% \AtBeginDocument{\if@cftsubfigopt
790 %% \@cftsetsubfig\@cftsetsubtab
791 %% \@cftl@subfig\@cftl@subtab
792 %% \fi}
793
```
### <span id="page-41-3"></span><span id="page-41-0"></span>3.2 New list of. . .

<span id="page-41-21"></span> $\newline \newline \$  \newlistentry [ $\with in\\{\counter}{\text{let}}({\text{level-1}}\$  creates a set of commands for a new kind of entry into a List of.

```
794 \newcommand{\newlistentry}[4][\@empty]{%
```
<span id="page-41-22"></span><span id="page-41-15"></span>\c@X Check if  $\langle within \rangle$  and  $\langle counter \rangle$  have been defined. It is an error if  $\langle within \rangle$  has not \theX been defined, and an error if  $\langle counter \rangle$  has been defined. Set the default counter values.

```
795 \@ifundefined{c@#2}{% check & set the counter
796 \ifx \@empty#1\relax
797 \newcounter{#2}
798 \else
799 \@ifundefined{c@#1}{\PackageWarning{tocloft}%
800 EXECUTE: {41} has no counter for use as a 'within'}
801 \newcounter{#2}}%
802 {\newcounter{#2}[#1]%
803 \expandafter\edef\csname the#2\endcsname{%
804 \expandafter\noexpand\csname the#1\endcsname.\noexpand\arabic{#2}}}
805 \fi
806 \setcounter{#2}{0}
807 }
808 {\PackageError{tocloft}{#2 has been previously defined}{\@eha}}
809
```
<span id="page-41-17"></span><span id="page-41-16"></span><span id="page-41-6"></span>That finishes off the error checking. No matter what the result, the rest of the new commands are defined.

#### <span id="page-41-20"></span> $\langle x \ \langle title \rangle \} {\langle page \rangle}$  typesets the entry.

#### <span id="page-41-9"></span>\@namedef{l@#2}##1##2{%

Only typeset if the **\Zdepth** is greater than  $\langle level-1 \rangle$ .

<span id="page-41-19"></span><span id="page-41-13"></span><span id="page-41-12"></span><span id="page-41-11"></span><span id="page-41-10"></span><span id="page-41-1"></span>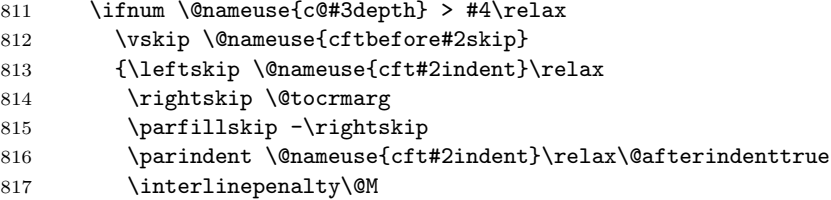

<span id="page-42-40"></span><span id="page-42-39"></span><span id="page-42-38"></span><span id="page-42-37"></span><span id="page-42-36"></span><span id="page-42-35"></span><span id="page-42-34"></span><span id="page-42-33"></span><span id="page-42-32"></span><span id="page-42-31"></span><span id="page-42-30"></span><span id="page-42-29"></span><span id="page-42-28"></span><span id="page-42-27"></span><span id="page-42-26"></span><span id="page-42-25"></span><span id="page-42-24"></span><span id="page-42-23"></span><span id="page-42-22"></span><span id="page-42-21"></span><span id="page-42-20"></span><span id="page-42-19"></span><span id="page-42-18"></span><span id="page-42-17"></span><span id="page-42-16"></span><span id="page-42-15"></span><span id="page-42-14"></span><span id="page-42-13"></span><span id="page-42-12"></span><span id="page-42-11"></span><span id="page-42-10"></span><span id="page-42-9"></span><span id="page-42-8"></span><span id="page-42-7"></span><span id="page-42-6"></span><span id="page-42-5"></span><span id="page-42-4"></span><span id="page-42-3"></span><span id="page-42-2"></span><span id="page-42-1"></span><span id="page-42-0"></span>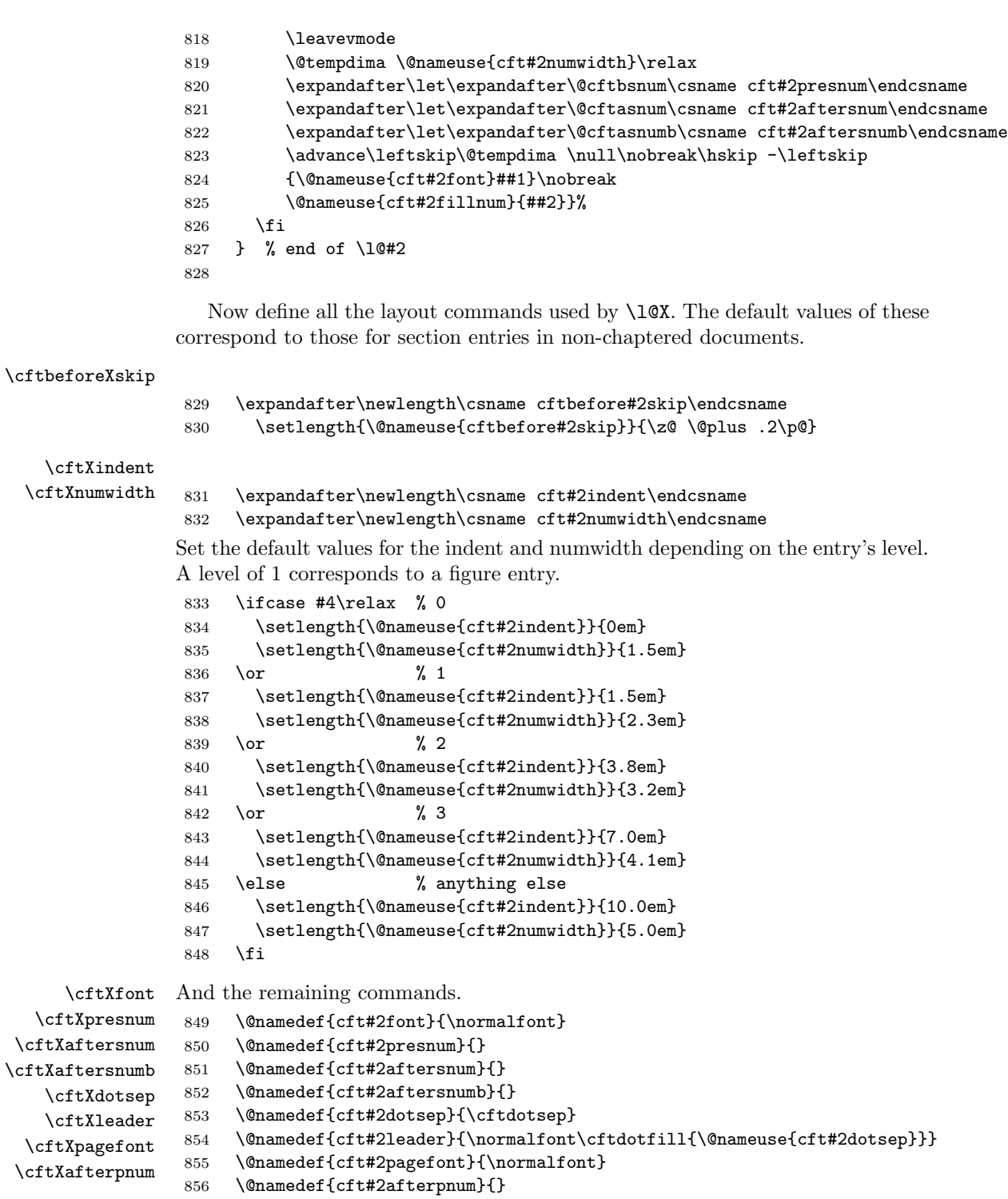

```
\toclevel@X The hyperref package needs a command \toclevel@X, holding the \langle level-1 \rangle value.
              857 \@namedef{toclevel@#2}{#4}
\cftXfillnum Typeset the leader and page number.
              858 \@namedef{cft#2fillnum}##1{%
              859 {\@nameuse{cft#2leader}}\nobreak
              860 \makebox[\@pnumwidth][\cftpnumalign]{\@nameuse{cft#2pagefont}##1}\@nameuse{cft#2afterpnum}
              861 }
             This ends the definition of \newlistentry.
              862 }
 \newlistof \newlistof[\within\]{\entry}}{\ext}\}{\listofname}} creates the commands for
             a new List of.
              863 \newcommand{\newlistof}[4][\@empty]{%
             Call \newlistentry to set up the first level entry.
              864 \ifx \@empty#1\relax
              865 \newlistentry{#2}{#3}{0}
              866 \else
              867 \newlistentry[#1]{#2}{#3}{0}
              868 \fi
     \ext@Z
    \Zdepth
             The file extension and listing depth.
              869 \@namedef{ext@#2}{#3}
              870 \newcounter{#3depth}
              871 \setcounter{#3depth}{1}
   \cftmarkZ The heading marks for the listing.
              872 \if@cftkoma
              873 \@namedef{cftmark#3}{%
              874 \@mkboth{#4}{#4}}
              875 \else
              876 \@namedef{cftmark#3}{%
              877 \@mkboth{\MakeUppercase{#4}}{\MakeUppercase{#4}}}
              878 \fi
   \listofX Typeset the listing title and entries.
              879 \if@cftnctoc
             For the titles option, basically copy the code from the standard \tableofcontents
             command.
              880 \@namedef{listof#2}{%
              881 \@cfttocstart
              882 \if@cfthaschapter
              883 \chapter*{#4}
              884 \else
              885 \section*{#4}
              886 \fi
```

```
887 \@nameuse{cftmark#3}
                     888 \@starttoc{#3}%
                     889 \@cfttocfinish}
                     890 \else
                    Otherwise use the fully parameterised definition.
                     891 \@namedef{listof#2}{%
                     892 \@cfttocstart
                     893 \par
                     894 \begingroup
                     895 \parindent\z@ \parskip\cftparskip
                     896 \@nameuse{@cftmake#3title}
                     897 \@starttoc{#3}%
                     898 \endgroup
                     899 \@cfttocfinish}
                     900 \fi
                     901
    \@cftmakeZtitle Typeset the title.
                     902 \@namedef{@cftmake#3title}{%
                     903 \addpenalty\@secpenalty
                     904 \if@cfthaschapter
                     905 \vspace*{\@nameuse{cftbefore#3titleskip}}%
                     906 \else
                     907 \vspace{\@nameuse{cftbefore#3titleskip}}%
                     908 \fi
                     909 \@cftpagestyle
                     910 {\interlinepenalty\@M
                     911 {\@nameuse{cft#3titlefont}#4}{\@nameuse{cftafter#3title}}%
                     912 \@nameuse{cftmark#3}%
                     913 \par\nobreak
                     914 \vskip \@nameuse{cftafter#3titleskip}%
                     915 \@afterheading}}
                     916
\cftbeforeZtitleskip
\cftafterZtitleskip
     \cftZtitlefont
                    The skips before and after the title heading, and the title font. The default values
                    depend on whether or not the document class has chapters.
                     917 \expandafter\newlength\csname cftbefore#3titleskip\endcsname
                     918 \expandafter\newlength\csname cftafter#3titleskip\endcsname
                     919 \if@cfthaschapter
                     920 \setlength{\@nameuse{cftbefore#3titleskip}}{50pt}
                     921 \setlength{\@nameuse{cftafter#3titleskip}}{40pt}
                     922 \if@cftkoma
                     923 \@namedef{cft#3titlefont}{\size@chapter\sectfont}
                     924 \else
                     925 \@namedef{cft#3titlefont}{\normalfont\Huge\bfseries}
                     926 \overline{\text{fi}}927 \else
                     928 \setlength{\@nameuse{cftbefore#3titleskip}}{3.5ex \@plus 1ex \@minus .2ex}
                     929 \setlength{\@nameuse{cftafter#3titleskip}}{2.3ex \@plus .2ex}
```

```
930 \if@cftkoma
              931 \@namedef{cft#3titlefont}{\size@section\sectfont}
              932 \qquad \text{leless}933 \@namedef{cft#3titlefont}{\normalfont\Huge\bfseries}
              934 \fi
              935 \fi
\cftafterZtitle Something to go after the title.
              936 \@namedef{cftafter#3title}{}
  \cftZprehook
 \cftZposthook
              Hooks before and after the list of entries.
              937 \@namedef{cft#3prehook}{}
              938 \@namedef{cft#3posthook}{}
                This is the end of the definition of \newlistof.
              939 }
\cftsetindents \cftsetindents{\{entry}{\indent}}{\indent}} sets the indent and numwidth
              for entry \langle entry \rangle. The macro has to map between the external entry name and
              the internal shorthand.
              940 \newcommand{\cftsetindents}[3]{%
              941 \def\@cftemp{#1}
              942 \ifx\@cftemp\cftchapname
              943 \@cftsetindents{chap}{#2}{#3}
              944 \else
              945 \ifx\@cftemp\cftsecname \@cftsetindents{sec}{#2}{#3}
              946 \else
              947 \ifx\@cftemp\cftsubsecname \@cftsetindents{subsec}{#2}{#3}
              948 \else
              949 \ifx\@cftemp\cftsubsubsecname \@cftsetindents{subsubsec}{#2}{#3}
              950 \else
              951 \ifx\@cftemp\cftparaname \@cftsetindents{para}{#2}{#3}
              952 \else
              953 \ifx\@cftemp\cftsubparaname \@cftsetindents{subpara}{#2}{#3}
              954 \else
              955 \ifx\@cftemp\cftfigname \@cftsetindents{fig}{#2}{#3}
              956 \else
              957 \ifx\@cftemp\cftsubfigname \@cftsetindents{subfig}{#2}{#3}
              958 \else
              959 \ifx\@cftemp\cfttabname \@cftsetindents{tab}{#2}{#3}
              960 \else
              961 \ifx\@cftemp\cftsubtabname \@cftsetindents{subtab}{#2}{#3}
              962 \else
              963 \@cftsetindents{#1}{#2}{#3}
              964 \overline{\ } \965 \fi
              966 \fi
              967 \fi
              968 \fi
              969 \fi
```

```
970 \setminusfi
                          971 \fi
                          972 \fi
                          973 \ifmmode{\big\vert} \fi
                          974 }
                          975
\text{Qct} is the internal version of \text{ct} is the internal version of \text{ct} is the internal version of \text{ct} is the internal version of \text{ct} is the internal version of \text{ct} is the internal version of \text{ct} is
                         where in this case \langle X \rangle is the internal (shorthand) name of the entry.
                          976 \newcommand{\@cftsetindents}[3]{%
                          977 \setlength{\@nameuse{cft#1indent}}{#2}
                          978 \setlength{\@nameuse{cft#1numwidth}}{#3}
                          979 }
                          980
```
## <span id="page-46-6"></span><span id="page-46-5"></span><span id="page-46-0"></span>3.3 Switching page numbering

<span id="page-46-2"></span> $\text{Cetpnumoff } \@cftpnumoff({\shorthand})$  is the workhorse for switching page numbering off. The  $\langle$ *shorthand* $\rangle$  argument is the shorthand name of the entry (e.g. subsection subsection). The macro redefines the \cftXnumfill command so that there is no leader and the page number is ignored.

```
981 \newcommand{\@cftpnumoff}[1]{%
982 \@namedef{cft#1fillnum}##1{%
983 \cftparfillskip\@nameuse{cft#1afterpnum}\par}}
984
```
<span id="page-46-12"></span><span id="page-46-8"></span>\cftchapname \cftsecname \cftsubsecname Unfortunately an early design decision was the use shorthands like sec for section. For the page switching I need to be able to correlate the shorthands and longhands.

```
\cftsubsubsecname
     \cftparaname
  \cftsubparaname
      \cftfigname
   \cftsubfigname
      \cfttabname
   \cftsubtabname
                    985 \newcommand*{\cftchapname}{chapter}
                    986 \newcommand*{\cftsecname}{section}
                    987 \newcommand*{\cftsubsecname}{subsection}
                    988 \newcommand*{\cftsubsubsecname}{subsubsection}
                    989 \newcommand*{\cftparaname}{paragraph}
                    990 \newcommand*{\cftsubparaname}{subparagraph}
                    991 \newcommand*{\cftfigname}{figure}
                    992 \newcommand*{\cftsubfigname}{subfigure}
                    993 \newcommand*{\cfttabname}{table}
                    994 \newcommand*{\cftsubtabname}{subtable}
                    995
```
<span id="page-46-17"></span><span id="page-46-10"></span>\cftpagenumbersoff The user level command for switching off page numbers is \cftpagenumbersoff{ $\{entry\}$ } where  $\langle entry \rangle$  is the longhand name of the entry. The principal task opf this macro is to determine the corresponding shorthand name of the  $\langle entry \rangle$  and then call \@cftpnumoff to do the work. For part and user-defined entries the long- and short-hand entry names are identical.

```
996 \DeclareRobustCommand{\cftpagenumbersoff}[1]{%
997 \def\@cftemp{#1}
```
<span id="page-47-20"></span><span id="page-47-19"></span><span id="page-47-18"></span><span id="page-47-17"></span><span id="page-47-16"></span><span id="page-47-15"></span><span id="page-47-14"></span><span id="page-47-13"></span><span id="page-47-12"></span><span id="page-47-11"></span><span id="page-47-10"></span><span id="page-47-9"></span><span id="page-47-8"></span><span id="page-47-7"></span><span id="page-47-6"></span><span id="page-47-5"></span><span id="page-47-4"></span><span id="page-47-3"></span><span id="page-47-2"></span><span id="page-47-1"></span><span id="page-47-0"></span>998 \ifx\@cftemp\cftchapname 999 \@cftpnumoff{chap} 1000 \else 1001 \ifx\@cftemp\cftsecname \@cftpnumoff{sec} 1002 \else 1003 \ifx\@cftemp\cftsubsecname \@cftpnumoff{subsec} 1004 \else 1005 \ifx\@cftemp\cftsubsubsecname \@cftpnumoff{subsubsec} 1006 \else 1007 \ifx\@cftemp\cftparaname \@cftpnumoff{para} 1008 \else 1009 \ifx\@cftemp\cftsubparaname \@cftpnumoff{subpara} 1010 \else 1011 \ifx\@cftemp\cftfigname \@cftpnumoff{fig} 1012 \else 1013 \ifx\@cftemp\cftsubfigname \@cftpnumoff{subfig} 1014 \else 1015 \ifx\@cftemp\cfttabname \@cftpnumoff{tab} 1016 \else 1017 \ifx\@cftemp\cftsubtabname \@cftpnumoff{subtab} 1018 \else 1019 \@cftpnumoff{#1}  $1020 \quad \text{if}$ 1021  $\qquad \qquad \int f$ i 1022  $\qquad \qquad \int f$  $1023 \qquad \qquad \text{if }$  $1024$  \fi  $1025$  \fi  $1026$  \fi  $1027$  \fi 1028  $\setminus$ fi 1029 \fi 1030 } 1031 \cftpagenumberson \cftpagenumberson{ $\langle entry \rangle$ } is the user level command for reversing the corresponding \cftpagenumbersoff. 1032 \DeclareRobustCommand{\cftpagenumberson}[1]{% 1033 \def\@cftemp{#1} 1034 \ifx\@cftemp\cftchapname 1035 \@cftpnumon{chap} 1036 \else 1037 \ifx\@cftemp\cftsecname \@cftpnumon{sec} 1038 \else 1039 \ifx\@cftemp\cftsubsecname \@cftpnumon{subsec} 1040 \else 1041 \ifx\@cftemp\cftsubsubsecname \@cftpnumon{subsubsec} 1042 \else 1043 \ifx\@cftemp\cftparaname \@cftpnumon{para} 1044 \else

```
1045 \ifx\@cftemp\cftsubparaname \@cftpnumon{subpara}
1046 \else
1047 \ifx\@cftemp\cftfigname \@cftpnumon{fig}
1048 \else
1049 \ifx\@cftemp\cftsubfigname \@cftpnumon{subfig}
1050 \else
1051 \ifx\@cftemp\cfttabname \@cftpnumon{tab}
1052 \else
1053 \ifx\@cftemp\cftsubtabname \@cftpnumon{subtab}
1054 \else
1055 \@cftpnumon{#1}
1056 \fi
1057 \fi
1058 \setminusfi
1059 \fi
1060 \fi
1061 \fi
1062 \fi
1063 \fi
1064 \fi
1065 \fi
1066 }
1067
```
<span id="page-48-7"></span> $\text{Cftpnumon } \otimes \text{thom}(shorthand)$  is the workhorse for switching page numbering off. The  $\langle shorthand \rangle$  argument is the shorthand name of the entry (e.g. subsection subsection). The macro defines the **\cftXnumfill** command to correspond to the default definition.

```
1068 \newcommand{\@cftpnumon}[1]{%
1069 \@namedef{cft#1fillnum}##1{%
1070 {\@nameuse{cft#1leader}}\nobreak
1071 \makebox[\@pnumwidth][\cftpnumalign]{\@nameuse{cft#1pagefont}##1}\@nameuse{cft#1afterpnum
1072 }%
1073 }
```
#### <span id="page-48-0"></span>3.4 Experimental utilities

<span id="page-48-14"></span><span id="page-48-12"></span>The code in this section is experimental but in the sense that the capabilities might be modified in the future rather than that the code does not work.

```
\cftchapterprecis This is experimental. \cftchapterprecis{\text{if } \text{ } t \text{ or } \text{ } t \text{ or } t}
                         where it is called, and also adds \langle text \rangle to the .toc file. It is expects to be called
                         immediately after a \chapter command.
                          1074 \newcommand{\cftchapterprecis}[1]{%
                         1075 \cftchapterprecishere{#1}
                         1076 \cftchapterprecistoc{#1}}
\text{tctchapterprecisher} \text{tctchapterprecisher} typesets \text{text}. It expects to be called immedi-
                         ately after a \chapter command. First add some negative vertical space to move
```
<span id="page-49-21"></span><span id="page-49-20"></span><span id="page-49-19"></span><span id="page-49-18"></span><span id="page-49-17"></span><span id="page-49-16"></span><span id="page-49-15"></span><span id="page-49-14"></span><span id="page-49-13"></span><span id="page-49-12"></span><span id="page-49-11"></span><span id="page-49-10"></span><span id="page-49-9"></span><span id="page-49-8"></span><span id="page-49-7"></span><span id="page-49-6"></span><span id="page-49-5"></span><span id="page-49-4"></span><span id="page-49-3"></span><span id="page-49-2"></span><span id="page-49-1"></span><span id="page-49-0"></span>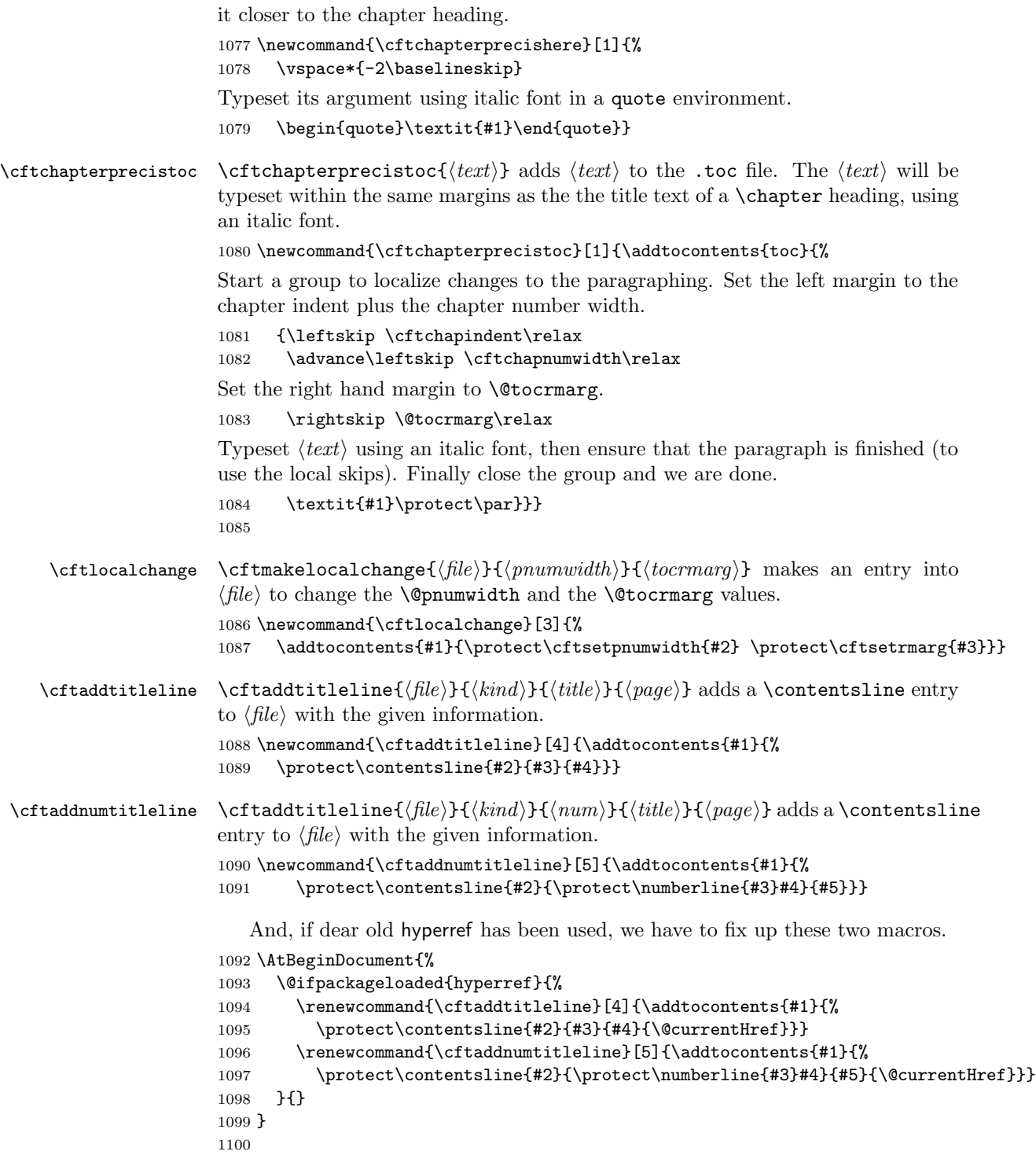

#### <span id="page-50-0"></span>\@starttoc Okay, here's a roughly-comprehensive list where \@starttoc is redefined in TEX Live 2014.

- amsart, amsbook, amsdtx, amsproc
- asect
- latx.ltx (of course)
- newfloat
- flowfram
- gmampulex (?), gmtypos
- hyperref, memhfixc
- ijmart
- scrartcl, scrbook, scrreprt
- scrwtfile
- tocbasic
- tocstyle
- memoir
- multitoc
- nccsect
- notoccite
- artikel3, boek3, rapport3,
- rerunfilecheck
- parskip
- pdfwin
- $\bullet\ \mathrm{revtex4}$
- devanagari

This makes things difficult if we want to redefine \@starttoc here. Many of the packages/classes above will not be used in conjunction with tocloft; on the other hand, we don't want to trample too much on others' code.

So for our own work here, let's be extra conservative, at least for now, and only hook into **\starttoc** if it's the standard L<sup>AT</sup>EX version.

- <span id="page-50-1"></span>1101 \def\@starttoc@latex@orig#1{%
- 1102 \begingroup

```
1103 \makeatletter
1104 \@input{\jobname.#1}%
1105 \if@filesw
1106 \expandafter\newwrite\csname tf@#1\endcsname
1107 \immediate\openout \csname tf@#1\endcsname \jobname.#1\relax
1108 \fi
1109 \@nobreakfalse
1110 \endgroup}
1111 \ifx\@starttoc\@starttoc@latex@orig
1112 \def\@starttoc#1{%
1113 \csname cft#1prehook\endcsname
1114 \begingroup
1115 \makeatletter
1116 \@input{\jobname.#1}%
1117 \if@filesw
1118 \expandafter\newwrite\csname tf@#1\endcsname
1119 \immediate\openout \csname tf@#1\endcsname \jobname.#1\relax
1120 \setminusfi
1121 \@nobreakfalse
1122 \endgroup
1123 \csname cft#1posthook\endcsname}
1124 \newcommand\cfttocprehook{}
1125 \newcommand\cftlofprehook{}
1126 \newcommand\cftlotprehook{}
1127 \newcommand\cfttocposthook{}
1128 \newcommand\cftlofposthook{}
1129 \newcommand\cftlotposthook{}
1130 \else
1131 \PackageWarning{tocloft}{\string\@starttoc\space has already been redefined; tocloft bailing
1132 \fi
```
<span id="page-51-23"></span><span id="page-51-18"></span><span id="page-51-17"></span><span id="page-51-12"></span><span id="page-51-11"></span><span id="page-51-10"></span><span id="page-51-9"></span><span id="page-51-8"></span><span id="page-51-7"></span><span id="page-51-5"></span>The end of this package.

1133  $\langle$ /usc $\rangle$ 

# References

- <span id="page-51-2"></span>[Coc95] Steven Douglas Cochran. The subfigure package. March 1995. (Available from CTAN as file subfigure.dtx)
- <span id="page-51-1"></span>[Dru99] Jean-Pierre Drucbert. The minitoc package. August 1999. (Available from CTAN in subdirectory /minitoc)
- <span id="page-51-0"></span>[GMS94] Michel Goossens, Frank Mittelbach, and Alexander Samarin. The LaTeX Companion. Addison-Wesley Publishing Company, 1994.
- <span id="page-51-3"></span>[Lin97] Ulf A. Lindgren. FncyChap V1.11. April 1997. (Available from CTAN in subdirectory /fncychap)
- <span id="page-52-4"></span>[Lin95] Anselm Lingnau. An Improved Environment for Floats. March 1995. (Available from CTAN in subdirectory /float)
- <span id="page-52-3"></span>[Wil96a] Peter Williams. Algorithms. April 1996. (Available from CTAN in subdirectory /algorithm)
- <span id="page-52-0"></span>[Wil96b] Peter R. Wilson. LaTeX for standards: The LaTeX package files user manual. NIST Report NISTIR, June 1996.
- <span id="page-52-1"></span>[Wil00] Peter R. Wilson. The tocbibind package. March 2000. (Available from CTAN as file tocbibind.dtx)
- <span id="page-52-2"></span>[Wil01] Peter R. Wilson. The ccaption package. March 2001. (Available from CTAN as file ccaption.dtx)

# Index

Numbers written in italic refer to the page where the corresponding entry is described; numbers underlined refer to the code line of the definition; numbers in roman refer to the code lines where the entry is used.

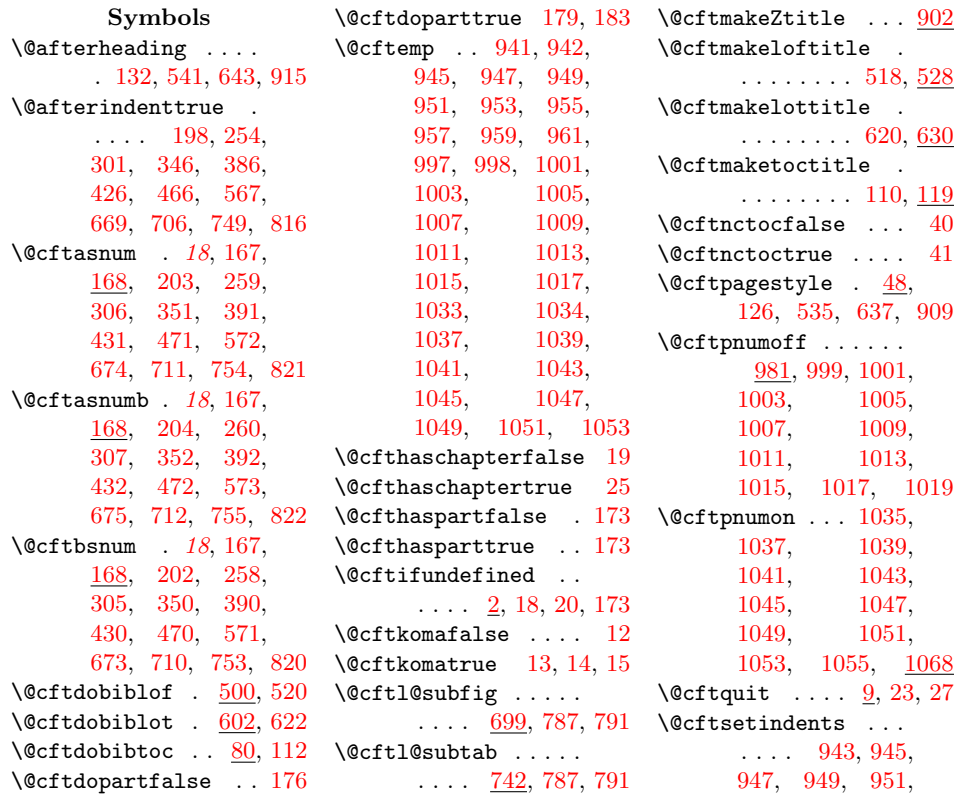

```
953, 955, 957,
      959, 961, 963, 976
\DiamondCftsetsubfig ....
      \ldots720,786,790
\left\{ \mathcal{C} \right\} . . . .
      \ldots762,786,790
\@cftsubfigoptfalse 43
\@cftsubfigopttrue . 44
\@cfttitlesectrue . 17
30+30+\@cfttocfinish . . . .
      \cdots66,116,
      524, 626, 889, 899
\text{Qctttocstart}66,106,
      514, 616, 881, 892
\@currentHref 1095, 1097
\Diamond2
\text{Qdottedtocline} \dots4
\text{Qeha}808
\forall5
\@highpenalty . 189, 249
\@ifclassloaded . . .
      . . . . . . . 13, 14, 15
\@ifpackagelater . . 32
\@ifpackageloaded .
     \ldots17,30,1093
\@ifundefined . 795, 799
\label{eq:0} \texttt{\textbackslash 810},849, 850, 851,
      852, 853, 854,
      855, 856, 857,
      858, 869, 873,
      876, 880, 891,
      902, 923, 925,
      931, 933, 936,
      937, 938, 982, 1069
\@nameuse . . . . . . . .
      . 811, 812, 813,
      816, 819, 824,
      825, 830, 834,
      835, 837, 838,
      840, 841, 843,
      844, 846, 847,
      854, 859, 860,
      887, 896, 905,
      907, 911, 912,
      914, 920, 921,
      928, 929, 977,
      978, 983, 1070, 1071
                         \@nobreakfalse . . . .
```
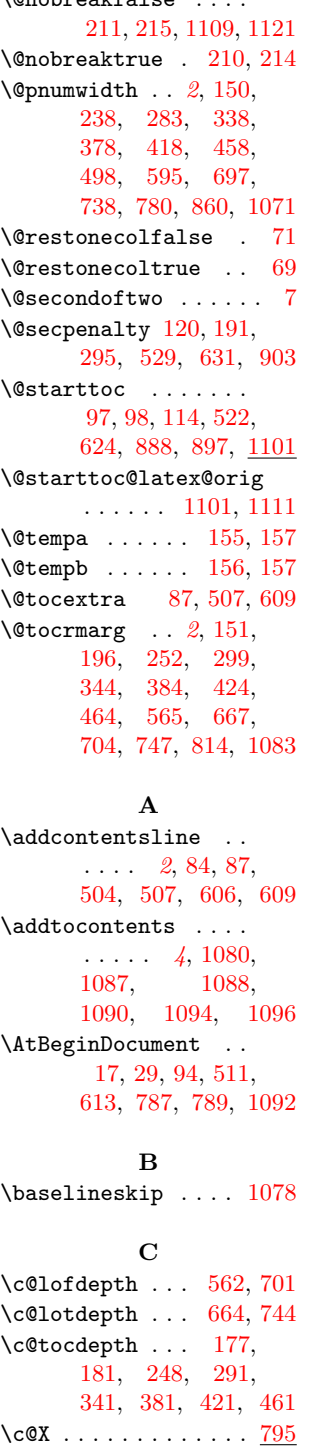

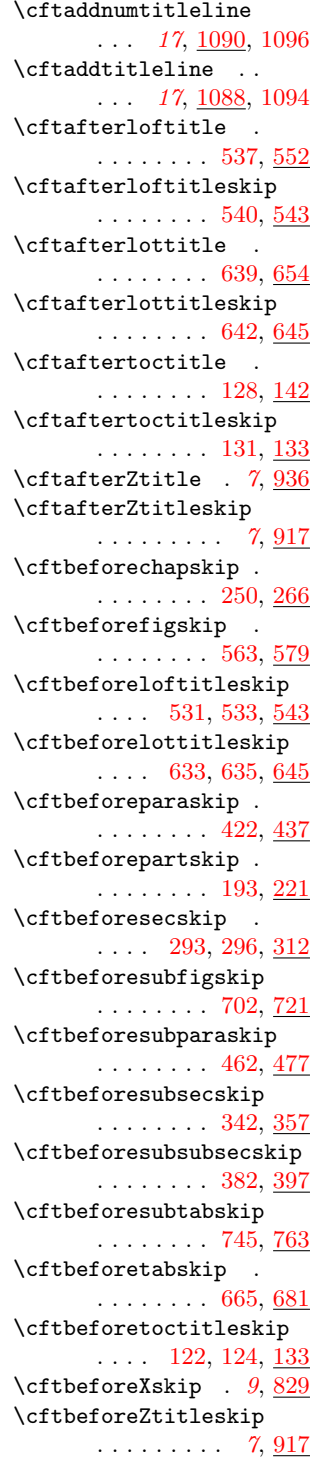

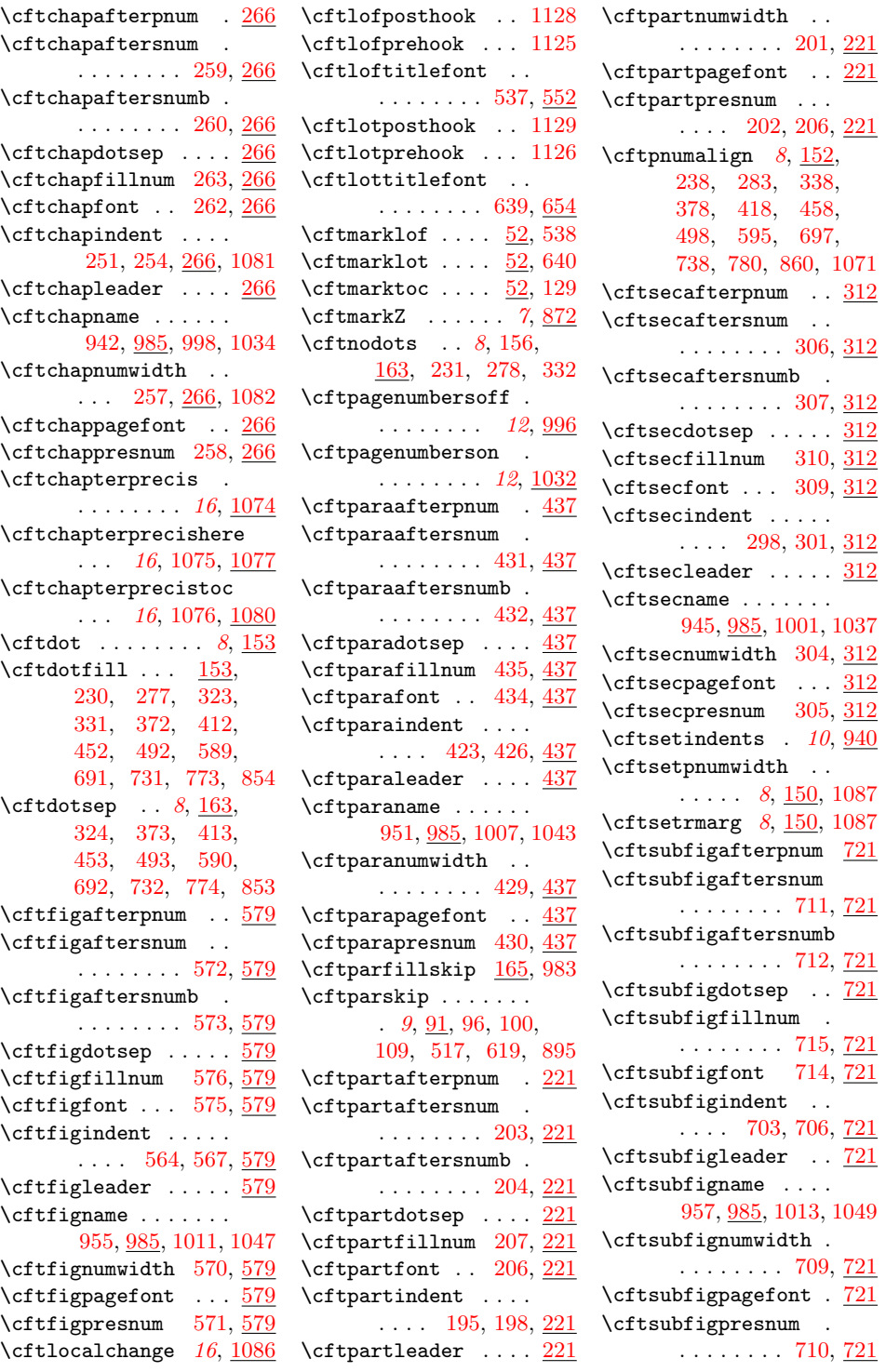

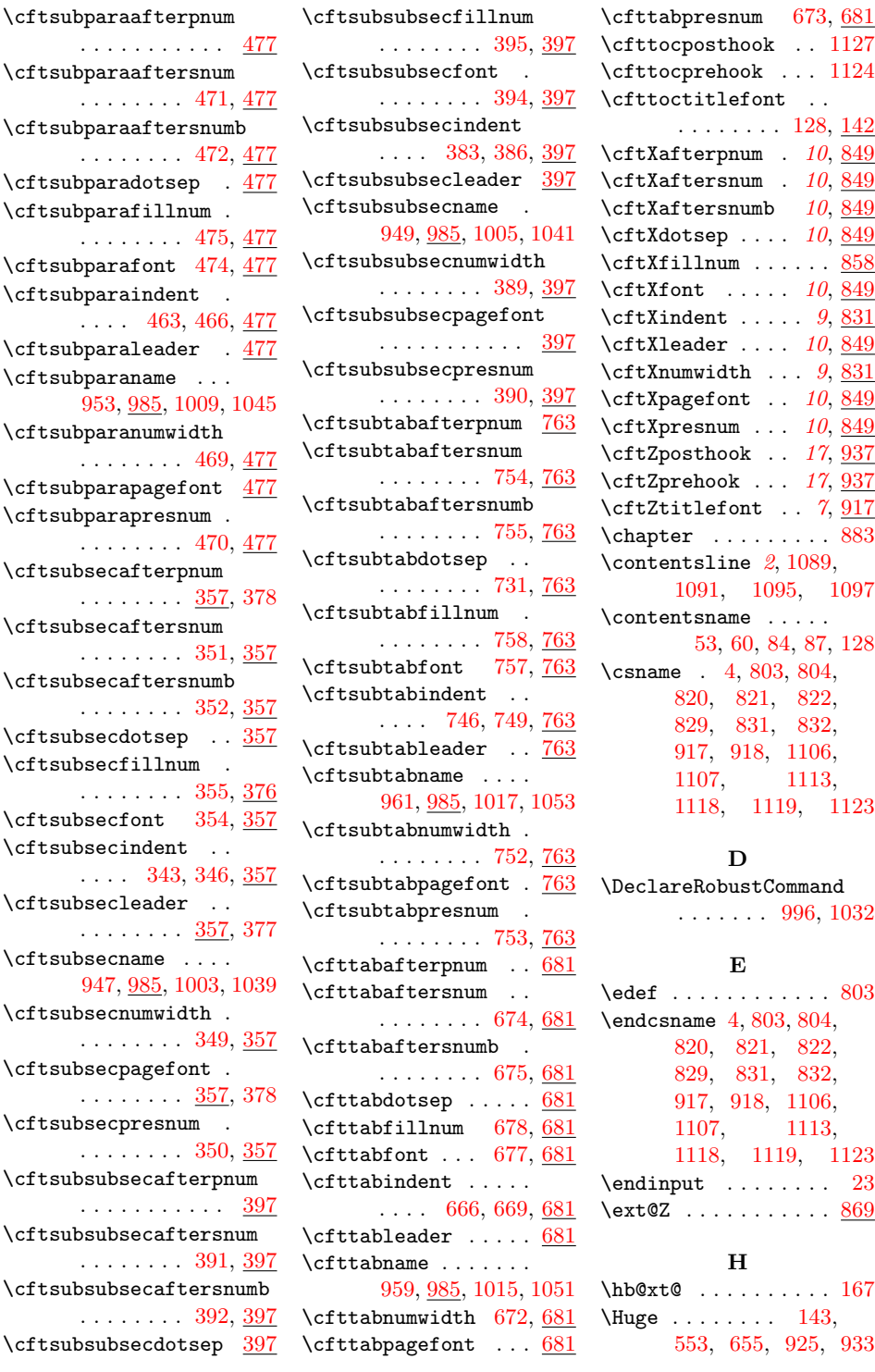

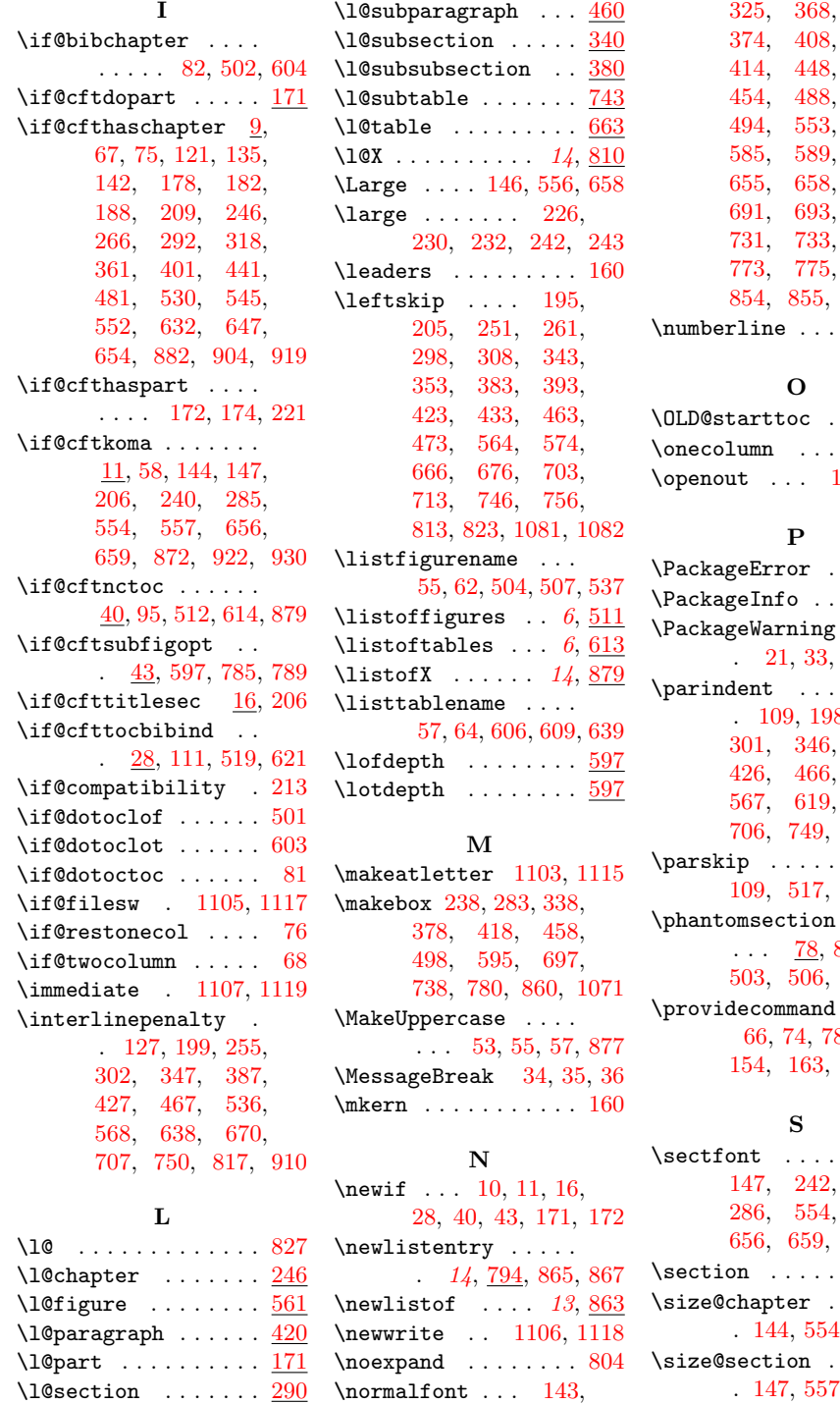

## [452,](#page-31-9) [492,](#page-32-9) [556,](#page-34-21) [585,](#page-35-31) [589,](#page-35-8) [591,](#page-35-32) [687,](#page-38-28) [727,](#page-39-27) [769,](#page-40-27) [849,](#page-42-3) [854,](#page-42-8) [855,](#page-42-9) [925,](#page-44-9) [933](#page-45-14)  $\ldots \ \frac{3}{166}$  $\ldots \ \frac{3}{166}$  $\ldots \ \frac{3}{166}$  $\ldots \ \frac{3}{166}$  $\ldots \ \frac{3}{166}$  $. \ 97, 101$  $. \ 97, 101$  $. \ 97, 101$  $. \ 97, 101$  $\cdots$  . [69](#page-20-4)  $\overline{107}$ , [1119](#page-51-17)

[372,](#page-29-5) [412,](#page-30-9)

 $\ldots$  . [808](#page-41-6)  $\ldots$  [24,](#page-19-21) [26](#page-19-22)  $\langle \cdot \rangle$  . . . [21,](#page-19-23) [33,](#page-19-24) [799,](#page-41-8) [1131](#page-51-23) \parindent . . . . . . . 8, [254,](#page-26-0) [386,](#page-30-0) [517,](#page-33-12) [669,](#page-37-1) [816,](#page-41-1) [895](#page-44-26)  $\pmb{100},$ [619,](#page-36-15) [895](#page-44-26)  $\langle\ldots\rangle$  $83, 86,$  $83, 86,$  $83, 86,$ [503,](#page-33-19) [506,](#page-33-20) [605,](#page-36-21) [608](#page-36-22)  $\langle \cdot \rangle$  . . 8, [153,](#page-23-9) [154,](#page-23-10) [163,](#page-23-11) [735,](#page-39-29) [777](#page-40-29)

 $144,$ [147,](#page-22-22) [242,](#page-26-33) [243,](#page-26-34) [557,](#page-34-18) [656,](#page-37-17) [659,](#page-37-18) [923,](#page-44-8) [931](#page-45-13)  $\ldots$  . [885](#page-43-21)  $\overline{\mathcal{L}}$  . . . . . [144,](#page-22-21) [554,](#page-34-17) [656,](#page-37-17) [923](#page-44-8)  $\langle\ldots\rangle$  . .  $7, 659, 931$  $7, 659, 931$  $7, 659, 931$  $7, 659, 931$ \string . . . . . . . . . [1131](#page-51-23)

[146,](#page-22-24) [322,](#page-28-11) [323,](#page-28-4)

\l@subfigure ......  $700$ 

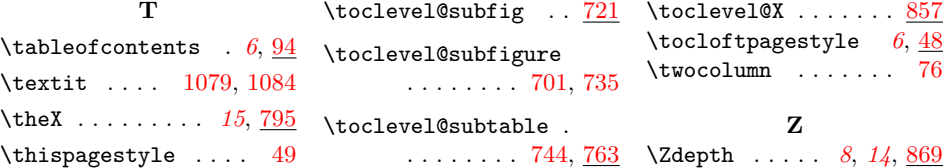